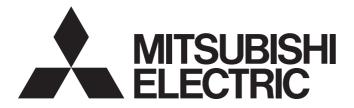

# Mitsubishi Programmable Controller

# MELSEC iQ-R

MELSEC iQ-R Analog-Digital Converter Module/ Digital-Analog Converter Module Function Block Reference

# CONTENTS

| CHAPTER 1 FUNCTION BLOCK (FB) LIST                                                      | 2  |
|-----------------------------------------------------------------------------------------|----|
| CHAPTER 2 ANALOG-DIGITAL CONVERTER MODULE FB                                            | 4  |
| 2.1 M+R60AD(G)_RequestSetting                                                           | 4  |
| 2.2 M+R60AD(G)_OperateError                                                             | 6  |
| 2.3 M+R60AD(G)_SetLoggingParam                                                          | 8  |
| 2.4 M+R60AD(G)_SaveLogging                                                              | 12 |
| CHAPTER 3 DIGITAL-ANALOG CONVERTER MODULE FB                                            | 17 |
| 3.1 M+R60DA(G)(16)_RequestSetting                                                       |    |
| 3.2 M+R60DA(G)(16)_OperateError                                                         |    |
| 3.3 M+R60DA_WaveOutputSetting                                                           |    |
| 3.4 M+R60DA_WaveDataStoreCsv                                                            |    |
| 3.5 M+R60DA_WaveDataStoreDev                                                            |    |
| 3.6 M+R60DA_WaveOutputReqSetting                                                        |    |
| APPENDICES                                                                              | 34 |
| Appendix 1 CSV File Output Format of the FB for Saving Logging Data                     |    |
| Appendix 2 Storage Source "Parameter/Data of Waveform Output Function" and Storage Dest |    |
| Memory                                                                                  |    |
| Appendix 3 CSV File Format of the FB for Reading Wave Data (CSV File)                   |    |
| INSTRUCTION INDEX                                                                       | 40 |
| REVISIONS                                                                               |    |

# **1** FUNCTION BLOCK (FB) LIST

This FB list is intended for those who use the MELSEC iQ-R series analog-digital converter module and digital-analog converter module.

#### Analog-digital converter module FB

#### ■R60AD4, R60ADV8, R60ADI8

| Name <sup>*1</sup>      | Description                                                |  |
|-------------------------|------------------------------------------------------------|--|
| M+R60AD_RequestSetting  | Enables the settings of each function.                     |  |
| M+R60AD_OperateError    | Monitors error codes and resets errors.                    |  |
| M+R60AD_SetLoggingParam | Sets up the logging function of a specified channel.       |  |
| M+R60AD_SaveLogging     | Saves the logging data of a specified channel into a file. |  |

\*1 An FB name ends in the FB version information such as "\_00A"; however, this reference manual leaves out it.

#### ■R60AD8-G, R60AD16-G

| Name <sup>*1</sup>       | Description                                                |  |
|--------------------------|------------------------------------------------------------|--|
| M+R60ADG_RequestSetting  | nables the settings of each function.                      |  |
| M+R60ADG_OperateError    | Monitors error codes and resets errors.                    |  |
| M+R60ADG_SetLoggingParam | Sets up the logging function of a specified channel.       |  |
| M+R60ADG_SaveLogging     | Saves the logging data of a specified channel into a file. |  |

\*1 An FB name ends in the FB version information such as "\_00A"; however, this reference manual leaves out it.

#### Digital-analog converter module FB

#### ■R60DA4, R60DAV8, R60DAI8

| Name <sup>*1</sup>           | Description                                                                                                    |
|------------------------------|----------------------------------------------------------------------------------------------------|
| M+R60DA_RequestSetting       | Enables the settings of each function.                                                                                                    |
| M+R60DA_OperateError         | Monitors error codes and resets errors.                                                                                                    |
| M+R60DA_WaveOutputSetting    | Sets the waveform output of a specified channel or all channels.                                                                                                    |
| M+R60DA_WaveDataStoreCsv     | Reads out data from the CSV file that holds the parameters and the waveform data (number of waveform data points and waveform data) of the waveform output function, and writes the data to the buffer memory of the digital-analog converter module.           |
| M+R60DA_WaveDataStoreDev     | Reads out data from the file register (ZR) that holds the parameters and the waveform data (number of waveform data points and waveform data) of the waveform output function, and writes the data to the buffer memory of the digital-analog converter module. |
| M+R60DA_WaveOutputReqSetting | Specifies whether to start, stop, or pause the waveform output of a specified channel or all channels.                                                                                                    |

\*1 An FB name ends in the FB version information such as "\_00A"; however, this reference manual leaves out it.

#### ■R60DA8-G

| Name <sup>*1</sup>                                             | Description |  |
|----------------------------------------------------------------|-------------|--|
| M+R60DAG_RequestSetting Enables the settings of each function. |             |  |
| M+R60DAG_OperateError Monitors error codes and resets errors.  |             |  |

\*1 An FB name ends in the FB version information such as "\_00A"; however, this reference manual leaves out it.

#### ■R60DA16-G

| Name <sup>*1</sup>        | Description                                                   |  |
|---------------------------|---------------------------------------------------------------|--|
| M+R60DAG16_RequestSetting | Enables the settings of each function.                        |  |
| M+R60DAG16_OperateError   | R60DAG16_OperateError Monitors error codes and resets errors. |  |

\*1 An FB name ends in the FB version information such as "\_00A"; however, this reference manual leaves out it.

# **2** ANALOG-DIGITAL CONVERTER MODULE FB

# 2.1 M+R60AD(G)\_RequestSetting

#### Name

#### ■R60AD4, R60ADV8, R60ADI8

M+R60AD\_RequestSetting

#### ■R60AD8-G, R60AD16-G

M+R60ADG\_RequestSetting

| Item                         | Description                                                                                                    |                                                                                                    |  |
|------------------------------|----------------------------------------------------------------------------------------------------|----------------------------------------------------------------------------------------------------|--|
| -unctional overview          | Enables the settings of each function.                                                                                                    |                                                                                                    |  |
| Symbol                       |                                                                                                    |                                                                                                    |  |
|                              |                                                                                                    | M+R60AD_RequestSetting                                                                                                    |  |
|                              | Execution command — B : i_bEN                                                                                                    | o_bENO : B — Execution status                                                                                                    |  |
|                              | Module label — DUT : i_stModule                                                                                                    | o_bOK : B ── Normal completion                                                                                                    |  |
|                              |                                                                                                    | o_bErr : B ── Error completion                                                                                                    |  |
|                              |                                                                                                    | o_uErrId : UW - Error code                                                                                                    |  |
|                              |                                                                                                    |                                                                                                    |  |
| Relevant devices             | Relevant modules                                                                                                    | R60AD4, R60ADV8, R60ADI8, R60AD8-G, R60AD16-G                                                                                                    |  |
|                              | Relevant CPU modules                                                                                                    | MELSEC iQ-R series CPU modules                                                                                                    |  |
|                              | Relevant engineering tool                                                                                                    | GX Works3                                                                                                    |  |
| _anguage to use              | Ladder diagram                                                                                                    |                                                                                                    |  |
| Number of basic steps        | 25 steps<br>The number of steps of the FB embedde                                                                                                    | ed in a program depends on the CPU model used and the input/output definitions.                                                                                                    |  |
| Functional description       | refer to the user's manual (Application                                                                                                    | nd) allows the settings of all channels to be enabled. For what settings are enabled,<br>n) of the analog-digital converter module used.<br>he completion of the settings of each function after i_bEN (execution command) turns |  |
| B compilation method         | Macro type                                                                                                    |                                                                                                    |  |
| B operation                  | Pulse execution type (multiple scan execution type)                                                                                                    |                                                                                                    |  |
| Timing chart of I/O signals  | i_bEN (Execution command)<br>o_bENO (Execution status)<br>Operating condition setting request<br>(Y signal)<br>Operating condition setting completed<br>flag (X signal)<br>o_bOK (Normal completion)<br>o_bErr (Error completion)<br>o_uErrld (Error code)                                                                                                    |                                                                                                    |  |
| Restrictions and precautions | <ul> <li>This FB does not include the error recovery processing. Prepare the error recovery processing separately to suit the user's system and the expected operation.</li> <li>The FB cannot be used in an interrupt program.</li> <li>As this FB is executed, the A/D conversion processing stops, and thereafter when o_bOK (normal completion) turns on, the conversion processing resumes.</li> <li>Putting an analog-digital converter module into operation requires the input range to be set according to the connected devices and the system in use. Set up the module parameters of GX Works3 according to the application. For how to set up the module parameters, refer to the user's manual (Application) of the analog-digital converter module used.</li> </ul> |                                                                                                    |  |

4

| Error code |             |        |
|------------|-------------|--------|
| Error code | Description | Action |
| None       | None        | None   |

| Labels to use |               |           |       |             |  |
|---------------|---------------|-----------|-------|-------------|--|
| ∎Input la     | bels          |           |       |             |  |
| Name          | Variable name | Data type | Scope | Description |  |

| Nume         | variable name | Bata type | ecope                                                  | Description                                                      |
|--------------|---------------|-----------|--------------------------------------------------------|------------------------------------------------------------------|
| Execution    | i_bEN         | Bit       | On or off                                              | On: The FB is activated.                                         |
| command      |               |           |                                                        | Off: The FB is not activated.                                    |
| Module label | i_stModule    | Structure | The scope differs<br>depending on the<br>module label. | Specifies a module label of the analog-digital converter module. |

| Name              | Variable name | Data type       | Default value | Description                                                                   |
|-------------------|---------------|-----------------|---------------|-------------------------------------------------------------------------------|
| Execution status  | o_bENO        | Bit             | Off           | On: The execution command is on.<br>Off: The execution command is off.        |
| Normal completion | o_bOK         | Bit             | Off           | The on state indicates that the operation to enable each setting is complete. |
| Error completion  | o_bErr        | Bit             | Off           | Always off                                                                    |
| Error code        | o_uErrld      | Word [unsigned] | 0             | Always 0                                                                      |

# 2.2 M+R60AD(G)\_OperateError

#### Name

#### ■R60AD4, R60ADV8, R60ADI8

M+R60AD\_OperateError

#### ■R60AD8-G, R60AD16-G

M+R60ADG\_OperateError

| FB details                  |                                                                                                    |                                                                                                    |  |  |
|-----------------------------|----------------------------------------------------------------------------------------------------|----------------------------------------------------------------------------------------------------|--|--|
| Item                        | Description                                                                                                    |                                                                                                    |  |  |
| Functional overview         | Monitors error codes and resets errors.                                                                                                    |                                                                                                    |  |  |
| Symbol                      | Execution commandB : i_bEN<br>Module labelDUT : i_stModule<br>Error reset requestB : i_bErrReset                                                                                                    | M+R60AD_OperateError<br>o_bENO : B<br>o_bOK : B<br>o_bUnitErr : B<br>o_uUnitAlarmCode : UW<br>o_bErr : B<br>o_bUnitErr : B<br>Module error flag<br>- Module error code<br>- Module alarm code<br>- Error completion<br>- Error completion<br>- Error code |  |  |
| Relevant devices            | Relevant modules<br>Relevant CPU modules<br>Relevant engineering tool                                                                                                    | R60AD4, R60ADV8, R60ADI8, R60AD8-G, R60AD16-G<br>MELSEC iQ-R series CPU modules<br>GX Works3                                                                                                    |  |  |
| Language to use             | Ladder diagram                                                                                                    |                                                                                                    |  |  |
| Number of basic steps       | 61 steps<br>The number of steps of the FB embedded in a program depends on the CPU model used and the input/output definitions.                                                                                                    |                                                                                                    |  |  |
| Functional description      | <ul> <li>As i_bEN (execution command) turns on, errors in the target module are monitored.</li> <li>After i_bEN (execution command) turns on, turning on i_bErrReset (error reset request) during an error allows the error to be reset.</li> </ul> |                                                                                                    |  |  |
| FB compilation method       | Macro type                                                                                                    |                                                                                                    |  |  |
| FB operation                | Arbitrary execution type                                                                                                    |                                                                                                    |  |  |
| Timing chart of I/O signals | i_bEN (Execution command)                                                                                                    |                                                                                                    |  |  |
|                             | o_bENO (Execution status)<br>i_bErrorReset (Error reset request)                                                                                                    |                                                                                                    |  |  |
|                             | Error clear request (Y signal)                                                                                                    |                                                                                                    |  |  |
|                             | Error flag (X signal)<br>o_bUnitErr (Module error flag)<br>OFF                                                                                                    |                                                                                                    |  |  |
|                             | o_uUnitErrCode (Module error code)                                                                                                    | 0 Module error code 0                                                                                                    |  |  |
|                             | o_uUnitAlarmCode<br>(Module alarm code)                                                                                                    | 0 Module alarm code 0                                                                                                    |  |  |
|                             | o_bOK (Normal completion)                                                                                                    |                                                                                                    |  |  |
|                             | o_uErrld (Error code)                                                                                                    | 0FF0                                                                                                    |  |  |

6

| Item                         | Description                                                                                                    |
|------------------------------|----------------------------------------------------------------------------------------------------|
| Restrictions and precautions | <ul> <li>This FB does not include the error recovery processing. Prepare the error recovery processing separately to suit the user's system and the expected operation.</li> <li>The FB cannot be used in an interrupt program.</li> <li>Putting an analog-digital converter module into operation requires the input range to be set according to the connected devices and the system in use. Set up the module parameters of GX Works3 according to the application. For how to set up the module parameters, refer to the user's manual (Application) of the analog-digital converter module used.</li> </ul> |

# Error code

| Error code | Description | Action |
|------------|-------------|--------|
| None       | None        | None   |

# Labels to use

## ∎Input labels

| Name                | Variable name | Data type | Scope                                            | Description                                                                                     |
|---------------------|---------------|-----------|--------------------------------------------------|-------------------------------------------------------------------------------------------------|
| Execution command   | i_bEN         | Bit       | On or off                                        | On: The FB is activated.<br>Off: The FB is not activated.                                       |
| Module label        | i_stModule    | Structure | The scope differs depending on the module label. | Specifies a module label of the analog-digital converter module.                                |
| Error reset request | i_bErrReset   | Bit       | On or off                                        | Turn on this label to reset errors.<br>After completion of the error reset, turn off the label. |

| Name              | Variable name    | Data type       | Default value | Description                                                            |
|-------------------|------------------|-----------------|---------------|------------------------------------------------------------------------|
| Execution status  | o_bENO           | Bit             | Off           | On: The execution command is on.<br>Off: The execution command is off. |
| Normal completion | o_bOK            | Bit             | Off           | The on state indicates that the error reset is complete.               |
| Module error flag | o_bUnitErr       | Bit             | Off           | The on state indicates that a module error has occurred.               |
| Module error code | o_uUnitErrCode   | Word [unsigned] | 0             | The error code of an error occurred is stored.                         |
| Module alarm code | o_uUnitAlarmCode | Word [unsigned] | 0             | The alarm code of an alarm occurred is stored.                         |
| Error completion  | o_bErr           | Bit             | Off           | Always off                                                             |
| Error code        | o_uErrld         | Word [unsigned] | 0             | Always 0                                                               |

# 2.3 M+R60AD(G)\_SetLoggingParam

#### Name

## ■R60AD4, R60ADV8, R60ADI8

M+R60AD\_SetLoggingParam

#### ■R60AD8-G, R60AD16-G

M+R60ADG\_SetLoggingParam

| Item                   | Description                                                                                                    |                         |                          |                                       |
|------------------------|----------------------------------------------------------------------------------------------------|-------------------------|--------------------------|---------------------------------------|
| Functional overview    | Sets up the logging function of a specifi                                                                                                    | ed channel.             |                          |                                       |
| Symbol                 |                                                                                                    |                         |                          |                                       |
|                        | Execution command — B                                                                                                    | M+R60AD_SetI<br>: i bEN | _oggingParam<br>o_bENO : | B Execution status                    |
|                        | Module label — DUT                                                                                                    |                         | o_bOK :                  |                                       |
|                        | Target CH — UW                                                                                                    |                         | o bErr :                 |                                       |
|                        |                                                                                                    | : i_bLogEnable          | o uErrId : U             |                                       |
|                        |                                                                                                    |                         | o_unitu . (              |                                       |
|                        | Logging data setting — UW                                                                                                    |                         |                          |                                       |
|                        |                                                                                                    | : i_uLogCycleVal        |                          |                                       |
|                        |                                                                                                    | : i_uLogCycleUnit       |                          |                                       |
|                        |                                                                                                    | : i_uLogPoints          |                          |                                       |
|                        |                                                                                                    | : i_uLogTrigCond        |                          |                                       |
|                        | 334 444                                                                                                    | : i_uLogTrigData        |                          |                                       |
|                        | Trigger setting value — w                                                                                                    | : i_wLogTrigValue       |                          |                                       |
|                        | Module type — UW                                                                                                    | : i_uUnitType           |                          |                                       |
| Relevant devices       | Relevant modules                                                                                                    | R60AD4, R60ADV8,        | R60ADI8, R60AD8-G, I     | R60AD16-G                             |
|                        | Relevant CPU modules                                                                                                    | MELSEC iQ-R series      | CPU modules              |                                       |
|                        | Relevant engineering tool                                                                                                    | GX Works3               |                          |                                       |
| anguage to use         | Ladder diagram                                                                                                    |                         |                          |                                       |
| Number of basic steps  | 437 steps<br>The number of steps of the FB embedded in a program depends on the CPU model used and the input/output definitions.                                                                                                    |                         |                          | sed and the input/output definitions. |
| Functional description | <ul> <li>Turning on i_bEN (execution command) allows the logging function of a specified channel to be set.</li> <li>This FB works for only one shot as i_bEN (execution command) turns on.</li> <li>The set values are enabled by turning on and off Operating condition setting request (Yn9) or executing the operating condition setting request FB (M+R60AD(G)_RequestSetting).</li> <li>If the set value of the target channel is out of the range, o_bErr (error completion) turns on and the processing of the FB is interrupted. In addition, the error code is stored in o_uErrld (error code). For the error code, refer to the list of error codes. (CP Page 9 Error codes)</li> </ul> |                         |                          |                                       |
| B compilation method   | Macro type                                                                                                    |                         |                          |                                       |
|                        | Pulse execution type (single scan execution type)                                                                                                    |                         |                          |                                       |

| Item                         | Description                                                                         |                                                                                                    |
|------------------------------|-------------------------------------------------------------------------------------|----------------------------------------------------------------------------------------------------|
| Timing chart of I/O signals  | ■When the operation is complete                                                     | •                                                                                                    |
|                              | i_bEN (Execution command)                                                           |                                                                                                    |
|                              | o_bENO (Execution status)                                                           |                                                                                                    |
|                              | Logging function parameter<br>setting write processing                              | Unexecuted Write Unexecuted                                                                                                    |
|                              | o_bOK (Normal completion)                                                           |                                                                                                    |
|                              | o_bErr (Error completion)                                                           | OFF                                                                                                    |
|                              | o_uErrld (Error code)                                                               | 0                                                                                                    |
|                              | ■When the operation is comple                                                       |                                                                                                    |
|                              | i_bEN (Execution command)                                                           |                                                                                                    |
|                              | o_bENO (Execution status)                                                           |                                                                                                    |
|                              | Logging function parameter<br>setting write processing                              | Unexecuted                                                                                                    |
|                              | o_bOK (Normal completion)                                                           | OFF                                                                                                    |
|                              | o_bErr (Error completion)                                                           |                                                                                                    |
|                              | o_uErrId (Error code)                                                               | 0 Error code 0                                                                                                    |
| Restrictions and precautions |                                                                                     | e error recovery processing. Prepare the error recovery processing separately to suit the user's                                                                                   |
|                              | <ul> <li>system and the expected op</li> <li>The FB cannot be used in ar</li> </ul> |                                                                                                    |
|                              |                                                                                     | hat is to be executed only once, such as a subroutine program or a FOR-NEXT loop, has a                                                                                            |
|                              |                                                                                     | on command) can no longer be turned off and normal operation is not possible; Always use the                                                                                       |
|                              | · -                                                                                 | ble of turning off the execution command.<br>FB, care must be taken to avoid duplication of the target channel.                                                                    |
|                              |                                                                                     | ration of the ladder for every input label.                                                                                                    |
|                              |                                                                                     | means of the configuration function of GX Works3, this FB is not required.                                                                                                    |
|                              |                                                                                     | verter module into operation requires the input range to be set according to the connected                                                                                         |
|                              |                                                                                     | se. Set up the module parameters of GX Works3 according to the application. For how to set up<br>r to the user's manual (Application) of the analog-digital converter module used. |

# Error codes

| Error code | Description                                                                                                    | Action                                                         |
|------------|----------------------------------------------------------------------------------------------------|----------------------------------------------------------------|
| 100H       | <ul> <li>R60AD4, R60ADV8, R60ADI8</li> <li>The target channel is out of the setting range.</li> <li>Set the target channel within the following range.</li> <li>R60AD4: 1 to 4</li> <li>R60ADV8/R60ADI8: 1 to 8</li> </ul> | Review and correct the settings and then execute the FB again. |
|            | <ul> <li>R60AD8-G, R60AD16-G</li> <li>The target channel is set out of the range.</li> <li>Set the target channel within the following range.</li> <li>R60AD8-G: 1 to 8</li> <li>R60AD16-G: 1 to 16</li> </ul>             |                                                                |
| 102H       | <ul> <li>R60AD4, R60ADV8, R60ADI8</li> <li>The module type is set out of the range.</li> <li>Set the module type to the following values.</li> <li>R60AD4: 0</li> <li>R60ADV8: 1</li> <li>R60ADI8: 2</li> </ul>            | Review and correct the settings and then execute the FB again. |
|            | <ul> <li>R60AD8-G, R60AD16-G</li> <li>The module type is set out of the range.</li> <li>Set the module type to the following values.</li> <li>R60AD8-G: 0</li> <li>R60AD16-G: 1</li> </ul>                                 |                                                                |

2

#### ∎Input labels

| Name                               | Variable name   | Data type                              | Scope                                                                                                    | Description                                                                                       |
|------------------------------------|-----------------|----------------------------------------|----------------------------------------------------------------------------------------------------|---------------------------------------------------------------------------------------------------|
| Execution command                  | i_bEN           | Bit                                    | On or off                                                                                                    | On: The FB is activated.<br>Off: The FB is not activated.                                         |
| Module label                       | i_stModule      | Structure                              | The scope differs depending on the module label.                                                                                                    | Specifies a module label of the analog-digital converter module.                                  |
| Target channel                     | i_uCH           | Word [unsigned]                        | ■R60AD4, R60ADV8, R60ADI8<br>R60AD4: 1 to 4<br>R60ADV8/R60ADI8: 1 to 8                                                                                                    | Specifies a channel number.                                                                       |
|                                    |                 |                                        | ■R60AD8-G, R60AD16-G<br>R60AD8-G: 1 to 8<br>R60AD16-G: 1 to 16                                                                                                    |                                                                                                   |
| Logging enable/<br>disable setting | i_bLogEnable    | Bit                                    | On or off                                                                                                    | On: Enables the logging function.<br>Off: Disables the logging function.                          |
| Logging data setting               | i_uLogData      | Word [unsigned]                        | 0: Digital output value<br>1: Digital operation value                                                                                                    | Sets the data to be logged.                                                                       |
| Logging cycle<br>setting value     | i_uLogCycleVal  | Word [unsigned]                        | ■R60AD4, R60ADV8, R60ADI8<br>When the logging cycle unit setting is<br>0: 80 to 32767<br>When the logging cycle unit setting is<br>1: 1 to 32767<br>When the logging cycle unit setting is<br>2: 1 to 3600 | Sets the interval of cycles at which data is stored.                                              |
|                                    |                 |                                        | ■R60AD8-G, R60AD16-G<br>When the logging cycle unit setting is<br>1: 10 to 32767<br>When the logging cycle unit setting is<br>2: 1 to 3600                                                                 |                                                                                                   |
| Logging cycle unit setting         | i_uLogCycleUnit | Word [unsigned]                        | ■R60AD4, R60ADV8, R60ADI8<br>0: µs<br>1: ms<br>2: s                                                                                                    | Specifies the unit of cycles at which data is stored.                                             |
|                                    |                 |                                        | ■R60AD8-G, R60AD16-G<br>1: ms<br>2: s                                                                                                    |                                                                                                   |
| Post-trigger logging points        | i_uLogPoints    | Word [unsigned]                        | ■R60AD4, R60ADV8, R60ADI8<br>1 to 10000                                                                                                    | Specifies the number of data to be logged after a hold trigger occurs.                            |
|                                    |                 |                                        | ■R60AD8-G, R60AD16-G<br>1 to 1000                                                                                                    |                                                                                                   |
| Level trigger condition setting    | i_uLogTrigCond  | Word [unsigned]                        | 0: Disable<br>1: Rise<br>2: Fall<br>3: Rise and fall                                                                                                    | Sets the condition in which a level trigger is to be<br>used.<br>Set 0 if using no lever trigger. |
| 0 to 4999                          |                 | ■R60AD4, R60ADV8, R60ADI8<br>0 to 4999 | Specifies a buffer memory address to be monitored by level trigger.                                                                                                    |                                                                                                   |
|                                    |                 |                                        | ■R60AD8-G, R60AD16-G<br>0 to 11999                                                                                                    |                                                                                                   |
| Trigger setting value              | i_wLogTrigValue | Word [signed]                          | -32768 to 32767                                                                                                    | Sets the level at which a level trigger is generated.                                             |
| Module type                        | i_uUnitType     | Word [unsigned]                        | ■R60AD4, R60ADV8, R60ADI8<br>0: R60AD4<br>1: R60ADV8<br>2: R60ADI8                                                                                                    | Specifies a module type.                                                                          |
|                                    |                 |                                        | ■R60AD8-G, R60AD16-G<br>0: R60AD8-G<br>1: R60AD16-G                                                                                                    |                                                                                                   |

| Name              | Variable name | Data type       | Default value | Description                                                                              |
|-------------------|---------------|-----------------|---------------|------------------------------------------------------------------------------------------|
| Execution status  | o_bENO        | Bit             | Off           | On: The execution command is on.<br>Off: The execution command is off.                   |
| Normal completion | o_bOK         | Bit             | Off           | The on state indicates that the setting of the logging function parameters is completed. |
| Error completion  | o_bErr        | Bit             | Off           | The on state indicates that an error has occurred in the FB.                             |
| Error code        | o_uErrld      | Word [unsigned] | 0             | The error code of an error occurred in the FB is stored.                                 |

# 2.4 M+R60AD(G)\_SaveLogging

#### Name

#### ■R60AD4, R60ADV8, R60ADI8

M+R60AD\_SaveLogging

#### ■R60AD8-G, R60AD16-G

M+R60ADG\_SaveLogging

| Item                  | Description                                                                                                    |                                |                       |    |                             |
|-----------------------|----------------------------------------------------------------------------------------------------|--------------------------------|-----------------------|----|-----------------------------|
| Functional overview   | Saves the logging data of a specified channel into a file.                                                                        |                                |                       |    |                             |
| Symbol                |                                                                                                    |                                |                       |    | _                           |
|                       |                                                                                                    | M+R60AL                        | D_SaveLogging         |    |                             |
|                       | Execution command — B                                                                                                    | : i_bEN                        | o_bENO :              | В  | —Execution status           |
|                       | Module label — DUT                                                                                                    | : i_stModule                   | o_bOK :               | в  | -Normal completion          |
|                       | Target CH — UW                                                                                                    | : i_uCH                        | o_bMakingFile :       | В  | —Creating a file            |
|                       | Maximum number of save files — UW                                                                                                 | : i_uMaxNumber                 | o_bExceedNumber :     | В  | Maximum number exceeded fla |
|                       | Overwrite save command — B                                                                                                    | : i_bOverWrite                 | o_bErr :              | В  | Error completion            |
|                       | Module type — UW                                                                                                    | : i_uUnitType                  | o_uErrId :            | UW | —Error code                 |
| Relevant devices      | Relevant modules                                                                                                    | R60AD4 R60ADV8                 | R60ADI8, R60AD8-G, R6 |    | ]<br>16-G                   |
|                       | Relevant CPU modules                                                                                                    | MELSEC iQ-R series CPU modules |                       |    |                             |
|                       | Relevant engineering tool GX Works3                                                                                               |                                |                       |    |                             |
| anguage to use        | Ladder diagram                                                                                                    |                                |                       |    |                             |
| Number of basic steps | 2309 steps<br>The number of steps of the FB embedded in a program depends on the CPU model used and the input/output definitions. |                                |                       |    |                             |

| Item                   | Description                                                                                                    |  |  |  |  |
|------------------------|----------------------------------------------------------------------------------------------------|--|--|--|--|
| Functional description | <ul> <li>As i_DEN (execution command) turns on and the logging hold flag turns on, the FB sorts the logging data, the number of which i equal to the number of logging points, in a chronological order from the head pointer, and saves the data along with the trigger generation information in the SD memory card, inserted into the CPU module, in a CSV format.</li> <li>Provided that i_DEN (execution command) is on, this FB starts the save processing of logging data every time the logging hold flag turns on.</li> <li>It takes multiple scans to complete the save processing of logging data. Check o_bOK (normal completion) to see that the processing is complete.</li> <li>When this FB saves data in an SD memory card, the file name is given as follows: "AD" + "Middle two digits of the four digits representing the start I/O number of the analog-digital converter module" + "Target channel" + "Consecutive number" + "CSV". The maximum number of consecutive number varies with i_UMaxNumber (maximum number of save files). Turning off i_bEN (execution command) results in the consecutive number being reset, and thereafter a consecutive number is given form 1 again Suppose that the I/O number of the analog-digital converter module is H0450, the target channel is 3, i_UMaxNumber (maximum number of save files) is 30, and the number of file creation by this FB is 6th. For the R60ADV8, R60ADV8, and R60ADI8, the file name is 'Ad453006. CSV".</li> <li>When this FB creates a CSV file in an SD memory card, a file of the same name, if already exists in the SD memory card exceeds i_UMaxNumber (maximum number of save files), the consecutive number of files that this FB has saved in an SD memory card reaches i_UMaxNumber (maximum number of save files), o_bExceedNumber (maximum number of save files), the save processing of logging data continue.</li> <li>If i_bOverWrite (overwrite save command) is off and the number of files that this FB has saved in an SD memory card reaches i_UMaxNumber (maximum number of save files), the save processing of l</li></ul> |  |  |  |  |
|                        | Macro type                                                                                                    |  |  |  |  |
| FB compilation method  |                                                                                                    |  |  |  |  |

| Item                         | Description                                                                                                    |                                                                                                    |
|------------------------------|----------------------------------------------------------------------------------------------------|----------------------------------------------------------------------------------------------------|
| Timing chart of I/O          | ■When the operation is completed successful                                                                                                    | у                                                                                                    |
| signals                      | i_bEN (Execution command)                                                                                                    | =                                                                                                    |
|                              | o_bENO (Execution status)                                                                                                    |                                                                                                    |
|                              | Logging hold flag                                                                                                    |                                                                                                    |
|                              | o_bMakingFile (Creating a file)                                                                                                    |                                                                                                    |
|                              | o_bOK (Normal completion)                                                                                                    |                                                                                                    |
|                              | o_bExceedNumber<br>(Maximum number exceeded flag)                                                                                                    |                                                                                                    |
|                              | o_bErr (Error completion)                                                                                                    | :                                                                                                    |
|                              | o_uErrld (Error code)                                                                                                    | 0                                                                                                    |
|                              | ■When the operation is completed with an error                                                                                                    | ON ON                                                                                                    |
|                              | i_bEN (Execution command)                                                                                                    |                                                                                                    |
|                              | o_bENO (Execution status)                                                                                                    |                                                                                                    |
|                              | Logging hold flag                                                                                                    |                                                                                                    |
|                              | o_bMakingFile (Creating a file)                                                                                                    |                                                                                                    |
|                              | o_bOK (Normal completion)                                                                                                    |                                                                                                    |
|                              | o_bExceedNumber<br>(Maximum number exceeded flag)                                                                                                    |                                                                                                    |
|                              | o_bErr (Error completion)                                                                                                    |                                                                                                    |
|                              | o_uErrld (Error code)                                                                                                    | 0 Error code 0                                                                                                    |
| Restrictions and precautions | <ul> <li>system and the expected operation.</li> <li>The FB cannot be used in an interrupt progra</li> <li>Using the FB in a program that is to be exect that i_bEN (execution command) can no long program that is capable of turning off the exect This FB cannot save logging data in a mediu</li> <li>This FB makes use of the SP.FWRITE instruce CPU error occurs.</li> <li>To use more than one of this FB, create an in channel 2, first check that o_bOK (normal content of the FB on channel 2.</li> <li>If SM606 (SD memory card forced disable in processed, resulting in the logging data not the stored in o_uErrId (error code).</li> <li>The FB requires the configuration of the lador.</li> <li>Set i_uMaxNumber (maximum number of satisfies stored. If the capacity of SD memory a CPU error occurs. For the capacity of SD memory a number of satisfies stored. If the capacity of SD memory a number of SD memory and processed.</li> </ul> | uted only once, such as a subroutine program or a FOR-NEXT loop, has a problem<br>ger be turned off and normal operation is not possible; Always use the FB in a<br>ecution command.<br>Im other than an SD memory card.<br>ction, and thus if an error occurs in the execution of the SP.FWRITE instruction, a<br>terlock to avoid simultaneous execution. When saving logging data of channel 1 and<br>ompletion) of the FB on channel 1 is on, and turn on i_bEN (execution command) of<br>struction) is on at the time of saving logging data, the SP.FWRITE instruction is not<br>being saved. In this case, o_bErr (error completion) turns on and the error code is |

| Error code                                                                                                    |                                                                                                    |                                                                                                    |  |
|----------------------------------------------------------------------------------------------------|----------------------------------------------------------------------------------------------------|----------------------------------------------------------------------------------------------------|--|
| Error code                                                                                                    | Description                                                                                                    | Action                                                                                                    |  |
| 100H                                                                                                    | <ul> <li>R60AD4, R60ADV8, R60ADI8</li> <li>The target channel is set out of the range.</li> <li>Set the target channel within the following range.</li> <li>R60AD4: 1 to 4</li> <li>R60ADV8/R60ADI8: 1 to 8</li> </ul> | Review and correct the settings and then execute the FB again.                                                                                                    |  |
|                                                                                                    | <ul> <li>R60AD8-G, R60AD16-G</li> <li>The target channel is set out of the range.</li> <li>Set the target channel within the following range.</li> <li>R60AD8-G: 1 to 8</li> <li>R60AD16-G: 1 to 16</li> </ul>         |                                                                                                    |  |
| 101H                                                                                                    | The maximum number of save files is set<br>out of the range.<br>The maximum number of save files is set<br>out of the range of 1 to 999.                                                                               | Review and correct the settings and then execute the FB again.                                                                                                    |  |
| 102H                                                                                                    | <ul> <li>R60AD4, R60ADV8, R60ADI8</li> <li>The module type is set out of the range.</li> <li>Set the module type to the following values.</li> <li>R60AD4: 0</li> <li>R60ADV8: 1</li> <li>R60ADI8: 2</li> </ul>        | Review and correct the settings and then execute the FB again.                                                                                                    |  |
|                                                                                                    | <ul> <li>R60AD8-G, R60AD16-G</li> <li>The module type is set out of the range.</li> <li>Set the module type to the following values.</li> <li>R60AD8-G: 0</li> <li>R60AD16-G: 1</li> </ul>                             |                                                                                                    |  |
| 200H                                                                                                    | The processing is interrupted because the logging hold flag turns off while logging data is being saved.<br>The partially created CSV file is saved in the SD memory card.                                             | _                                                                                                    |  |
| 1H       An access to the SD memory card has failed because SM606 (SD memory card forced disable instruction) is turned on.         While logging data is being saved, turning on SM606 (SD memory card forced disable instruction) results in the partially created CSV file being saved in the SD memory card. |                                                                                                    | Turn off SM606 and check that SM607 (SD memory card forced stop status flag) is turned off, then execute the FB again.                                                                         |  |
| 202H                                                                                                    | Execution of this FB has been attempted without inserting an SD memory card into the CPU module.                                                                                                    | Insert an SD memory card for saving the target CSV files into the CPU module, and then execute the FB again.                                                                                   |  |
| 203H                                                                                                    | An access to the SD memory card has failed because SM600 (Memory card available flag) is off (unavailable).                                                                                                    | Make the SD memory card an available state, and then execute the FB again.                                                                                                    |  |
| 204H                                                                                                    | The SD memory card is frequently<br>accessed from programs in addition to this<br>FB, and a timeout has occurred in the<br>logging data write processing.                                                              | Reduce the frequency of the access to the SD memory card.                                                                                                    |  |
| 205H                                                                                                    | Because SM601 (Memory card protect flag) is on (write inhibited), data cannot be written to the SD memory card.                                                                                                    | Turn off (write enabled) the protect switch on the SD memory card<br>check that SM601 is off, and execute the FB again.                                                                        |  |
| Error codes other than the above                                                                                                    | Error codes related to the SP.FWRITE<br>instruction executed when logging data is<br>written to an SD memory card                                                                                                    | For details on the error code that has occurred, refer to the description of the SP.FWRITE instruction. (L] MELSEC iQ-R Programming Manual (Instructions, Standard Functions/Function Blocks)) |  |

#### ■Input labels

| Name                         | Variable name | Data type       | Scope                                                                  | Description                                                                                                    |
|------------------------------|---------------|-----------------|------------------------------------------------------------------------|----------------------------------------------------------------------------------------------------|
| Execution command            | i_bEN         | Bit             | On or off                                                              | On: The FB is activated.<br>Off: The FB is not activated.                                                                                                    |
| Module label                 | i_stModule    | Structure       | The scope differs depending on the module label.                       | Specifies a module label of the analog-digital converter module.                                                                                                    |
| Target channel               | i_uCH         | Word [unsigned] | ■R60AD4, R60ADV8, R60ADI8<br>R60AD4: 1 to 4<br>R60ADV8/R60ADI8: 1 to 8 | Specifies a channel number.                                                                                                    |
|                              |               |                 | ■R60AD8-G, R60AD16-G<br>R60AD8-G: 1 to 8<br>R60AD16-G: 1 to 16         |                                                                                                    |
| Maximum number of save files | i_uMaxNumber  | Word [unsigned] | 1 to 999                                                               | Specifies the maximum number of CSV files that this FB saves.                                                                                                    |
| Overwrite save<br>command    | i_bOverWrite  | Bit             | On or off                                                              | Specify whether or not to overwrite the CSV files<br>having smaller consecutive numbers when the<br>number of CSV files that this FB has saved reaches<br>the maximum number of save files.<br>If the setting is off, the save processing of logging data<br>stops. |
| Module type                  | i_uUnitType   | Word [unsigned] | ■R60AD4, R60ADV8, R60ADI8<br>0: R60AD4<br>1: R60ADV8<br>2: R60ADI8     | Specifies a module type that is to be written to the file version of the CSV file that this FB saves.                                                                                                    |
|                              |               |                 | ■R60AD8-G, R60AD16-G<br>0: R60AD8-G<br>1: R60AD16-G                    |                                                                                                    |

| Name                      | Variable name   | Data type       | Default value | Description                                                                                                    |
|---------------------------|-----------------|-----------------|---------------|----------------------------------------------------------------------------------------------------|
| Execution status          | o_bENO          | Bit             | Off           | On: The execution command is on.<br>Off: The execution command is off.                                                   |
| Normal completion         | o_bOK           | Bit             | Off           | The on state indicates that the file save is complete.<br>This label turns off as logging resumes.                       |
| Creating file             | o_bMakingFile   | Bit             | Off           | The on state indicates that files are being created.                                                                     |
| Maximum number reach flag | o_bExceedNumber | Bit             | Off           | The on state indicates that the number of CSV files that this FB has saved has reached the maximum number of save files. |
| Error completion          | o_bErr          | Bit             | Off           | The on state indicates that an error has occurred in the FB.                                                             |
| Error code                | o_uErrld        | Word [unsigned] | 0             | The error code of an error occurred in the FB is stored.                                                                 |

# **3** DIGITAL-ANALOG CONVERTER MODULE FB

# 3.1 M+R60DA(G)(16)\_RequestSetting

#### Name

#### ■R60DA4, R60DAV8, R60DAI8

M+R60DA\_RequestSetting

#### ■R60DA8-G

M+R60DAG\_RequestSetting

#### ■R60DA16-G

M+R60DAG16\_RequestSetting

| Item                                                            | Description                                                                                                    |                                                                                                    |  |
|-----------------------------------------------------------------|----------------------------------------------------------------------------------------------------|----------------------------------------------------------------------------------------------------|--|
| Functional overview                                             | Enables the settings of each function.                                                                                          |                                                                                                    |  |
| Symbol                                                          | Execution command — B : i_bEN<br>Module label — DUT : i_stModu                                                                  | M+R60DA_RequestSetting<br>o_bENO : B Execution status<br>le o_bOK : B Normal completion<br>o_bErr : B Error completion<br>o_uErrId : UW Error code                                                                             |  |
| Relevant devices                                                | Relevant modules                                                                                                    | R60DA4, R60DAV8, R60DAI8, R60DA8-G, R60DA16-G                                                                                                    |  |
|                                                                 | Relevant CPU modules                                                                                                    | MELSEC iQ-R series CPU modules                                                                                                    |  |
|                                                                 | Relevant engineering tool                                                                                                    | GX Works3                                                                                                    |  |
| Language to use                                                 | Ladder diagram                                                                                                    |                                                                                                    |  |
| Number of basic steps                                           | 24 steps<br>The number of steps of the FB embedde                                                                               | ed in a program depende on the CDU model used and the input/output definitions                                                                                                    |  |
|                                                                 |                                                                                                    | ed in a program depends on the CPU model used and the input/output definitions.                                                                                                    |  |
| Functional description                                          | Turning on i_bEN (execution comman<br>refer to the user's manual (Application                                                   | nd) allows the settings of all channels to be enabled. For what settings are enabled, n) of the digital-analog converter module used.                                                                                          |  |
| · · · · · · · · · · · · · · · · · · ·                           | Turning on i_bEN (execution commar<br>refer to the user's manual (Application     This FB continues its execution until t       | nd) allows the settings of all channels to be enabled. For what settings are enabled, n) of the digital-analog converter module used.                                                                                          |  |
| Functional description<br>FB compilation method<br>FB operation | Turning on i_bEN (execution commar<br>refer to the user's manual (Application<br>This FB continues its execution until t<br>on. | nd) allows the settings of all channels to be enabled. For what settings are enabled,<br>n) of the digital-analog converter module used.<br>he completion of the settings of each function after i_bEN (execution command) tur |  |

| Item                         | Description                                                                                                    |
|------------------------------|----------------------------------------------------------------------------------------------------|
| Restrictions and precautions | <ul> <li>This FB does not include the error recovery processing. Prepare the error recovery processing separately to suit the user's system and the expected operation.</li> <li>The FB cannot be used in an interrupt program.</li> <li>This FB turns on or off Operating condition setting request (Yn9). While this FB is in execution, be careful that the D/A conversion stops.</li> <li>Putting a digital-analog converter module into operation requires the output range and operation mode to be set according to the connected devices and the system in use. Set up the module parameters of GX Works3 according to the application. For how to set up the module parameters, refer to the user's manual of the digital-analog converter module (Application).</li> </ul> |

| Error code |             |        |  |  |
|------------|-------------|--------|--|--|
| Error code | Description | Action |  |  |
| None       | None        | None   |  |  |

# ■Input labels

| Name              | Variable name | Data type | Scope                                            | Description                                                      |
|-------------------|---------------|-----------|--------------------------------------------------|------------------------------------------------------------------|
| Execution command | i_bEN         | Bit       | On or off                                        | On: The FB is activated.<br>Off: The FB is not activated.        |
| Module label      | i_stModule    | Structure | The scope differs depending on the module label. | Specifies a module label of the digital-analog converter module. |

| Name              | Variable name | Data type       | Default value | Description                                                                   |
|-------------------|---------------|-----------------|---------------|-------------------------------------------------------------------------------|
| Execution status  | o_bENO        | Bit             | Off           | On: The execution command is on.<br>Off: The execution command is off.        |
| Normal completion | o_bOK         | Bit             | Off           | The on state indicates that the operation to enable each setting is complete. |
| Error completion  | o_bErr        | Bit             | Off           | Always off                                                                    |
| Error code        | o_uErrld      | Word [unsigned] | 0             | Always 0                                                                      |

#### Name

#### ■R60DA4, R60DAV8, R60DAI8

M+R60DA\_OperateError

#### ■R60DA8-G

M+R60DAG\_OperateError

#### ■R60DA16-G

M+R60DAG16\_OperateError

| Item                                            | Description                                                                                                    |                                                                                                    |
|-------------------------------------------------|----------------------------------------------------------------------------------------------------|----------------------------------------------------------------------------------------------------|
| Functional overview                             | Monitors error codes and resets errors                                                                                                    | 3.                                                                                                    |
| Symbol                                          |                                                                                                    |                                                                                                    |
|                                                 |                                                                                                    | M+R60DA_OperateError                                                                                                    |
|                                                 | Execution command — B : i_bEN                                                                                                    | o_bENO : B Execution status                                                                                                    |
|                                                 | Module label — DUT : i_stModu                                                                                                    | ale o_bOK : B Normal completion                                                                                                    |
|                                                 | Error reset request — B : i_bErrRe                                                                                                    | set o_bUnitErr : B Module error flag                                                                                                    |
|                                                 |                                                                                                    | o_uUnitErrCode : UW Module error code                                                                                                    |
|                                                 |                                                                                                    | o_bErr : B Error completion                                                                                                    |
|                                                 |                                                                                                    | o_uErrId : UW — Error code                                                                                                    |
|                                                 |                                                                                                    |                                                                                                    |
| Relevant devices                                | Relevant modules                                                                                                    | R60DA4, R60DAV8, R60DAI8, R60DA8-G, R60DA16-G                                                                                                    |
|                                                 | Relevant CPU modules                                                                                                    | MELSEC iQ-R series CPU modules                                                                                                    |
|                                                 | Relevant engineering tool                                                                                                    | GX Works3                                                                                                    |
| Language to use                                 | Ladder diagram                                                                                                    |                                                                                                    |
| Number of basic steps                           | 45 steps<br>The number of steps of the FB embed                                                                                                    | ded in a program depends on the CPU model used and the input/output definitions.                                                                              |
|                                                 |                                                                                                    |                                                                                                    |
| Functional description                          | _ 、 ,                                                                                                    | ns on, the error information in the target module is monitored.<br>Irns on, turning on i_bErrReset (error reset request) during an error allows the error to  |
| Functional description<br>FB compilation method | After i_bEN (execution command) tu                                                                                                    | · · · · · · · · · · · · · · · · · · ·                                                                                                    |
|                                                 | After i_bEN (execution command) tu reset.                                                                                                    | ns on, the error information in the target module is monitored.<br>Irrns on, turning on i_bErrReset (error reset request) during an error allows the error to |
| FB compilation method                           | After i_bEN (execution command) tu reset.                                                                                                    | • • • • • • • • • • • • • • • • • • •                                                                                                    |
| FB compilation method<br>FB operation           | After i_bEN (execution command) tureset.     Macro type     Arbitrary execution type                                                                                                    | Irns on, turning on i_bErrReset (error reset request) during an error allows the error to                                                                     |
| FB compilation method<br>FB operation           | After i_bEN (execution command) tu<br>reset.     Macro type     Arbitrary execution type                                                                                                    | Irns on, turning on i_bErrReset (error reset request) during an error allows the error to                                                                     |
| FB compilation method<br>FB operation           | After i_bEN (execution command) tureset.     Macro type     Arbitrary execution type     i_bEN (Execution command)     OFF                                                                                                    | Irms on, turning on i_bErrReset (error reset request) during an error allows the error to                                                                     |
| FB compilation method<br>FB operation           | After i_bEN (execution command) tureset.      Macro type      Arbitrary execution type      i_bEN (Execution command)     OFF      o_bENO (Execution status)     OFF      i_bErrorReset                                                                                                    | ON                                                                                                    |
| FB compilation method<br>FB operation           | After i_bEN (execution command) tureset.      Macro type      Arbitrary execution type      i_bEN (Execution command)     OFF      o_bENO (Execution status)     oFF      i_bErrorReset     (Error reset request)     OFF                                                                                                    | ON<br>ON<br>ON<br>ON<br>ON<br>ON<br>ON<br>ON<br>ON<br>ON<br>ON<br>ON<br>ON<br>O                                                                               |
| FB compilation method<br>FB operation           | After i_bEN (execution command) tureset.      Macro type      Arbitrary execution type      i_bEN (Execution command)OFF      i_bENO (Execution status)OFF      i_bErrorResetOFF      Error clear request (Y signal)OFF      Error flag (X signal)OFF      o_bUnitErr     (Module error flag)OFF      OFF                                                                                                    | ON                                                                                                    |
| FB compilation method<br>FB operation           | After i_bEN (execution command) tureset.      Macro type      Arbitrary execution type      i_bEN (Execution command)     OFF      i_bENO (Execution status)     OFF      i_bErrorReset     (Error reset request)     OFF      Error clear request (Y signal)     OFF      Error flag (X signal)     OFF      OFF      OF | ON<br>ON<br>ON<br>ON<br>ON<br>ON<br>ON<br>ON<br>ON<br>ON<br>ON<br>ON<br>ON<br>O                                                                               |
| FB compilation method<br>FB operation           | After i_bEN (execution command) tureset.      Macro type      Arbitrary execution type      i_bEN (Execution command)     OFF      i_bEN (Execution status)     OFF      i_bErrorReset     (Error reset request)     OFF      Error clear request (Y signal)     OFF      Error flag (X signal)     OFF      o_bUnitErr     (Module error flag)     OFF      o_uUnitErrCode                                                                                                    | ON<br>ON<br>ON<br>ON<br>ON<br>ON<br>ON<br>ON<br>ON<br>ON<br>ON<br>ON<br>ON<br>O                                                                               |
| FB compilation method<br>FB operation           | After i_bEN (execution command) tureset.      Macro type      Arbitrary execution type      i_bEN (Execution command)     OFF      i_bEN (Execution command)     OFF      i_bENO (Execution status)     OFF      i_bErrorReset     (Error reset request)     OFF      Error clear request (Y signal)     OFF      Error flag (X signal)     OFF      o_bUnitErr     (Module error flag)     OFF      o_uUnitErrCode     (Module error code)                                                                                                    | ON<br>ON<br>ON<br>ON<br>ON<br>ON<br>ON<br>ON<br>ON<br>ON<br>ON<br>ON<br>ON<br>O                                                                               |

| Item                         | Description                                                                                                    |
|------------------------------|----------------------------------------------------------------------------------------------------|
| Restrictions and precautions | <ul> <li>This FB does not include the error recovery processing. Prepare the error recovery processing separately to suit the user's system and the expected operation.</li> <li>The FB cannot be used in an interrupt program.</li> <li>Putting a digital-analog converter module into operation requires the output range and operation mode to be set according to the connected devices and the system in use. Set up the module parameters of GX Works3 according to the application. For how to set up the module parameters, refer to the user's manual of the digital-analog converter module (Application).</li> </ul> |

# Error code

| Error code | Description | Action |
|------------|-------------|--------|
| None       | None        | None   |

# Labels to use

## ∎Input labels

| Name                | Variable name | Data type | Scope                                            | Description                                                                           |
|---------------------|---------------|-----------|--------------------------------------------------|---------------------------------------------------------------------------------------|
| Execution command   | i_bEN         | Bit       | On or off                                        | On: The FB is activated.<br>Off: The FB is not activated.                             |
| Module label        | i_stModule    | Structure | The scope differs depending on the module label. | Specifies a module label of the digital-analog converter module.                      |
| Error reset request | i_bErrReset   | Bit       | On or off                                        | Turn on this label to reset the errors.<br>Turn off this label after the error reset. |

| Name              | Variable name  | Data type       | Default value | Description                                                                                                 |
|-------------------|----------------|-----------------|---------------|----------------------------------------------------------------------------------------------------|
| Execution status  | o_bENO         | Bit             | Off           | On: The execution command is on. (Module errors are being monitored.)<br>Off: The execution command is off. |
| Normal completion | o_bOK          | Bit             | Off           | The on state indicates that executing the error reset instruction has been completed.                       |
| Module error flag | o_bUnitErr     | Bit             | Off           | The on state indicates that a module error has occurred.                                                    |
| Module error code | o_uUnitErrCode | Word [unsigned] | 0             | The error code of an error occurred is stored.                                                              |
| Error completion  | o_bErr         | Bit             | Off           | Always off                                                                                                  |
| Error code        | o_uErrld       | Word [unsigned] | 0             | Always 0                                                                                                    |

#### Name

M+R60DA\_WaveOutputSetting

| Item                   | Description                                                                                                    |         |                          |                 |                  |
|------------------------|----------------------------------------------------------------------------------------------------|---------|--------------------------|-----------------|------------------|
| Functional overview    | Sets the waveform output of a specified                                                                                                    |         |                          |                 |                  |
| Symbol                 |                                                                                                    | Г       |                          | weOutputSetting | 1                |
|                        | Execution comma                                                                                                    | ind —   | B : i_bEN                | o_bENO : B      | Execution status |
|                        | Module lab                                                                                                    | bel — D | DUT : i_stModule         | o_bOK : B       |                  |
|                        | Target C                                                                                                    | сн – ч  | UW : i_uCH               | o_bErr : B      | Error completion |
|                        | Output setting during wave output st                                                                                                    |         | UW : i_uOutputSelect     | o_uErrId : UW   | Error code       |
|                        | Output value during wave output st                                                                                                    | top —   | W : i_wOutput Value      |                 |                  |
|                        | Wave pattern start address setti                                                                                                    | ing -   | UD : i_udStartingAddr    |                 |                  |
|                        | Wave pattern data points setti                                                                                                    | ing –   | UD : i_udPointsSetting   |                 |                  |
|                        | Wave pattern output repetition setti                                                                                                    | ing —   | W : i_wFrequency         |                 |                  |
|                        | Constant for wave output conversion cyc                                                                                                    | cle - 1 | UW : i_uConvSpeed        |                 |                  |
|                        | Module ty                                                                                                    | /pe-l 1 | UW : i_uUnitType         |                 |                  |
|                        |                                                                                                    |         |                          |                 |                  |
| Relevant devices       | Relevant modules                                                                                                    | R60D    | A4, R60DAV8, R60DAI8     |                 |                  |
|                        | Relevant CPU modules                                                                                                    |         | EC iQ-R series CPU modul | es              |                  |
|                        | Relevant engineering tool                                                                                                    | GX W    | orks3                    |                 |                  |
| Language to use        | Ladder diagram                                                                                                    |         |                          |                 |                  |
| Number of basic steps  | 862 steps                                                                                                    |         |                          |                 |                  |
|                        | The number of steps of the FB embedded in a program depends on the CPU model used and the input/output definitions.                                                                                                    |         |                          |                 |                  |
| Functional description | <ul> <li>As i_DEN (execution command) turns on, the waveform output settings of a specified channel or all channels are written.</li> <li>The waveform output setting is enabled only when the output mode setting is set to the waveform output mode. The waveford data for analog output is required to be set in advance.</li> <li>The set values are enabled by turning on and off Operating condition setting request (Yn9) or executing the operating condition setting request FB (M+R60DA_RequestSetting).</li> <li>If the set value of the target channel is out of the range, o_bErr (error completion) turns on and the processing of the FB is interrupted. In addition, the error code is stored in o_uErrld (error code). For the error code, refer to the list of error codes. (December 22 Error code)</li> </ul> |         |                          |                 |                  |
| FB compilation method  | Macro type                                                                                                    |         |                          |                 |                  |
| FB operation           | Pulse execution type (single scan execution type)                                                                                                    |         |                          |                 |                  |

| Item                | Description                                                                                                    |                 |  |  |  |  |
|---------------------|----------------------------------------------------------------------------------------------------|-----------------|--|--|--|--|
| Timing chart of I/O | ■When the operation is completed successfully                                                                                                    |                 |  |  |  |  |
| signals             | ON                                                                                                    |                 |  |  |  |  |
|                     | i_bEN (Execution command)                                                                                                    |                 |  |  |  |  |
|                     |                                                                                                    |                 |  |  |  |  |
|                     | o_bENO (Execution status)                                                                                                    |                 |  |  |  |  |
|                     | Each setting value write                                                                                                    |                 |  |  |  |  |
|                     | processing Vildo Write Unexecuted                                                                                                    |                 |  |  |  |  |
|                     | o_bOK (Normal completion)                                                                                                    |                 |  |  |  |  |
|                     |                                                                                                    |                 |  |  |  |  |
|                     | o_bErr (Error completion)                                                                                                    |                 |  |  |  |  |
|                     |                                                                                                    |                 |  |  |  |  |
|                     | o_uErrld (Error code) 0                                                                                                    |                 |  |  |  |  |
|                     | ■When the operation is completed with an error                                                                                                    |                 |  |  |  |  |
|                     | <u>ON</u>                                                                                                    |                 |  |  |  |  |
|                     | i_bEN (Execution command)                                                                                                    |                 |  |  |  |  |
|                     | ON                                                                                                    |                 |  |  |  |  |
|                     | o_bENO (Execution status)                                                                                                    |                 |  |  |  |  |
|                     | Each setting value write                                                                                                    |                 |  |  |  |  |
|                     | processing Unexecuted                                                                                                    |                 |  |  |  |  |
|                     | o bOK (Normal completion)                                                                                                    |                 |  |  |  |  |
|                     |                                                                                                    |                 |  |  |  |  |
|                     | o_bErr (Error completion)                                                                                                    |                 |  |  |  |  |
|                     | o_bErr (Error completion)                                                                                                    |                 |  |  |  |  |
|                     | o_uErrld (Error code) 0 Error code 0                                                                                                    |                 |  |  |  |  |
|                     |                                                                                                    |                 |  |  |  |  |
| Restrictions and    | This FB does not include the error recovery processing. Prepare the error recovery processing separately to suit                                                                                                    | the user's      |  |  |  |  |
| precautions         | system and the expected operation.                                                                                                    |                 |  |  |  |  |
|                     | The FB cannot be used in an interrupt program.     Licing the EP in a program that is to be executed only once, such as a subroutine program or a EOP NEXT loop, has a problem                                                                                             |                 |  |  |  |  |
|                     | <ul> <li>Using the FB in a program that is to be executed only once, such as a subroutine program or a FOR-NEXT loop, has a problem<br/>that i bEN (execution command) can no longer be turned off and normal operation is not possible; Always use the FB in a</li> </ul> |                 |  |  |  |  |
|                     | program that is capable of turning off the execution command.                                                                                                    |                 |  |  |  |  |
|                     | To use more than one of this FB, care must be taken to avoid duplication of the target channel.                                                                                                    |                 |  |  |  |  |
|                     | The FB requires the configuration of the ladder for every input label.                                                                                                    |                 |  |  |  |  |
|                     | Putting the R60DA4, R60DAV8, or R60DAI8 into operation requires the output range to be set according to the c                                                                                                    |                 |  |  |  |  |
|                     | devices and the system in use. Set up the module parameters of GX Works3 according to the application. For ho                                                                                                    | w to set up the |  |  |  |  |
|                     | module parameters, refer to the MELSEC iQ-R Digital-Analog Converter Module User's Manual (Application).                                                                                                    |                 |  |  |  |  |

# Error code

| Error code | Description                                                                                                    | Action                                                         |
|------------|----------------------------------------------------------------------------------------------------|----------------------------------------------------------------|
| 100H       | The target channel is set out of the range.<br>Set the target channel within the following<br>range.<br>• R60DA4: 1 to 4, 15<br>• R60DAV8/R60DAI8: 1 to 8, 15 | Review and correct the settings and then execute the FB again. |
| 102H       | The module type is set out of the range.<br>Set the module type to the following values.<br>• R60DA4: 0<br>• R60DAV8: 1<br>• R60DAI8: 2                       | Review and correct the settings and then execute the FB again. |

## ∎Input labels

| Name                                                   | Variable name     | Data type                 | Scope                                                                                                    | Description                                                                                                    |
|--------------------------------------------------------|-------------------|---------------------------|----------------------------------------------------------------------------------------------------|----------------------------------------------------------------------------------------------------|
| Execution command                                      | i_bEN             | Bit                       | On or off                                                                                                    | On: The FB is activated.<br>Off: The FB is not activated.                                                                                                    |
| Module label                                           | i_stModule        | Structure                 | The scope differs depending on the module label.                                                                              | Specifies a module label of the digital-analog converter module.                                                                                                    |
| Target channel                                         | i_uCH             | Word [unsigned]           | For the R60DA4<br>• 1 to 4, 15<br>For the R60DAV8 and R60DAI8<br>• 1 to 8, 15                                                 | <ul> <li>For the R60DA4</li> <li>1 to 4: The corresponding channel number<br/>is specified.</li> <li>15: All channels are specified.</li> <li>For the R60DAV8 and R60DAI8</li> <li>1 to 8: The corresponding channel number<br/>is specified.</li> <li>15: All channels are specified.</li> </ul> |
| Output selection<br>during waveform<br>output stop     | i_uOutputSelect   | Word [unsigned]           | 0: 0V/0mA<br>1: Offset value<br>2: Output setting value during waveform<br>output stop                                        | Specifies the output value during waveform output stop.                                                                                                    |
| Output setting value<br>during waveform<br>output stop | i_wOutputValue    | Word [signed]             | For a range of 0 to 5V, 1 to 5V, 0 to 20mA,<br>or 4 to 20mA<br>• 0 to 32767<br>For a range of -10 to 10V<br>• -32768 to 32767 | Sets the value to be output when 2 (Output<br>setting value during waveform output stop) is<br>selected in the output selection during<br>waveform output stop.                                                                                                    |
| Waveform pattern start address setting                 | i_udStartingAddr  | Double Word<br>[unsigned] | 10000 to 89999                                                                                                    | Sets the start address of a waveform pattern to be output.                                                                                                    |
| Number of<br>waveform pattern<br>points setting        | i_udPointsSetting | Double Word<br>[unsigned] | 1 to 80000 (point)                                                                                                    | Sets the number of data points of a waveform pattern to be output.                                                                                                    |
| Number of<br>waveform outputs<br>setting               | i_wFrequency      | Word [signed]             | -1: Infinite repetition output<br>1 to 32767: Specified number of times<br>output                                             | Sets the number of output times of a waveform pattern.                                                                                                    |
| Waveform output<br>conversion cycle<br>constant        | i_uConvSpeed      | Word [unsigned]           | 1 to 5000                                                                                                    | Sets the constant that defines the conversion cycle of waveform output.                                                                                                    |
| Module type                                            | i_uUnitType       | Word [unsigned]           | 0: R60DA4<br>1: R60DAV8<br>2: R60DAI8                                                                                         | Specifies a module type.                                                                                                    |

| Name              | Variable name | Data type       | Default value | Description                                                                 |
|-------------------|---------------|-----------------|---------------|-----------------------------------------------------------------------------|
| Execution status  | o_bENO        | Bit             | Off           | On: The execution command is on.<br>Off: The execution command is off.      |
| Normal completion | o_bOK         | Bit             | Off           | The on state indicates that setting the waveform output has been completed. |
| Error completion  | o_bErr        | Bit             | Off           | The on state indicates that an error has occurred in the FB.                |
| Error code        | o_uErrld      | Word [unsigned] | 0             | The error code of an error occurred in the FB is stored.                    |

#### Name

M+R60DA\_WaveDataStoreCsv

| Item                  | Description                                                                                                    |                                                                                                    |  |  |  |  |
|-----------------------|----------------------------------------------------------------------------------------------------|----------------------------------------------------------------------------------------------------|--|--|--|--|
| Functional overview   |                                                                                                    | olds the parameters and the waveform data (number of waveform data points and function, and writes the data to the buffer memory of the digital-analog converter                                                                                                    |  |  |  |  |
| Symbol                |                                                                                                    |                                                                                                    |  |  |  |  |
|                       |                                                                                                    | M+R60DA_WaveDateStoreCsv                                                                                                    |  |  |  |  |
|                       | Execution command — B : i_bEN                                                                                                    | o_bENO : B Execution status                                                                                                    |  |  |  |  |
|                       | Module label DUT : i_stModule                                                                                                    | o_boK : B Normal completion                                                                                                    |  |  |  |  |
|                       | CSV file name — S : i_sFileNam                                                                                                    | e o_bErr : B Error completion                                                                                                    |  |  |  |  |
|                       | Module type — UW : i_uUnitTyp                                                                                                    | o_uErrId : UW Fror code                                                                                                    |  |  |  |  |
| Relevant devices      | Relevant modules                                                                                                    | R60DA4, R60DAV8, R60DAI8                                                                                                    |  |  |  |  |
|                       | Relevant CPU modules                                                                                                    | MELSEC iQ-R series CPU modules                                                                                                    |  |  |  |  |
|                       | Relevant engineering tool                                                                                                    | GX Works3                                                                                                    |  |  |  |  |
| Language to use       | Ladder diagram                                                                                                    |                                                                                                    |  |  |  |  |
| Number of basic steps | 660 steps                                                                                                    |                                                                                                    |  |  |  |  |
|                       | The number of steps of the FB embedd                                                                                                    | ed in a program depends on the CPU model used and the input/output definitions.                                                                                                    |  |  |  |  |
|                       | <ul> <li>Buffer Memory (I Page 36 Storage<br/>Buffer Memory). At first, the FB reads<br/>in the buffer memory. Next, the FB re<br/>data points in the row 100 in the CSV<br/>start address (Un\G10000) of the wave<br/>eight channels. The number of channel<br/>creation tool of GX Works3 makes is</li> <li>If this FB is executed with no SD mer<br/>processing of the FB is interrupted. In<br/>refer to the list of error codes. (I F</li> <li>If this FB is executed with the special<br/>completion) turns on and the process<br/>code). For the error code, refer to the</li> <li>If a CSV file specified by i_sFileName<br/>a CPU error (error code: 8002H) occut</li> <li>A setting that the CPU module enters<br/>o_uErrld (error code) to be updated.<br/>can be set in [RAS Setting]. ("File Na<br/>[CPU Parameter] - [RAS Setting])</li> <li>Before processing of the FB is complet<br/>In this case, the data that is already se<br/>processing to start from the beginning</li> </ul> | i relay SM606 (SD memory card forced disable instruction) turning on, o_bErr (error<br>ing of the FB is interrupted. In addition, the error code 201H is stored in o_uErrld (error<br>elist of error codes. ( Page 26 Error code)<br>e (CSV file name) does not exist in the SD memory card inserted into the CPU modul<br>urs.<br>a stop error state during a CPU error does not allow o_bErr (error completion) and<br>The operating status (continue/stop) of the CPU module that results from a CPU error<br>me Specification Incorrect" in "CPU Module Operation Setting at Error Detected" fror<br>ete, turning off i_bEN (execution command) results in the processing being interrupte<br>stored in the buffer memory is not cleared. Executing the FB once again allows read<br>g. |  |  |  |  |
|                       |                                                                                                    | while this FB is being executed. For how to insert and remove an SD memory card,                                                                                                    |  |  |  |  |
|                       | refer to the MELSEC iQ-R CPU Modu                                                                                                    | ule Oser's Manual (Startup).                                                                                                    |  |  |  |  |
| FB compilation method | Macro type                                                                                                    | ale Oser's Manual (Startup).                                                                                                    |  |  |  |  |

| Item                         | Description                                                                                                    |                                                                                                    |  |  |  |
|------------------------------|----------------------------------------------------------------------------------------------------|----------------------------------------------------------------------------------------------------|--|--|--|
| Timing chart of I/O signals  | When the operation is completed successfully                                                                                                    |                                                                                                    |  |  |  |
|                              | i_bEN (Execution command)                                                                                                    |                                                                                                    |  |  |  |
|                              | o_bENO (Execution status)                                                                                                    |                                                                                                    |  |  |  |
|                              | Reading a CSV file<br>in the SD memory card                                                                                                    | Unexecuted Executing SP.FREAD Unexecuted                                                                                                    |  |  |  |
|                              | Buffer memory update<br>processing                                                                                                    | Update stopped Update in progress Update stopped                                                                                                    |  |  |  |
|                              | o_bOK (Normal completion)                                                                                                    | OFF OFF                                                                                                    |  |  |  |
|                              | o_bErr (Error completion)                                                                                                    | OFF                                                                                                    |  |  |  |
|                              | o_uErrld (Error code)                                                                                                    | 0                                                                                                    |  |  |  |
|                              | ■When the operation is compl                                                                                                    |                                                                                                    |  |  |  |
|                              | i_bEN (Execution command)                                                                                                    |                                                                                                    |  |  |  |
|                              | o_bENO (Execution status)                                                                                                    |                                                                                                    |  |  |  |
|                              | Reading a CSV file<br>in the SD memory card                                                                                                    | Unexecuted                                                                                                    |  |  |  |
|                              | Buffer memory update<br>processing                                                                                                    | Update stopped                                                                                                    |  |  |  |
|                              | o_bOK (Normal completion)                                                                                                    | OFF                                                                                                    |  |  |  |
|                              | o_bErr (Error completion)                                                                                                    |                                                                                                    |  |  |  |
|                              | o_uErrld (Error code)                                                                                                    | 0 Error code 0                                                                                                    |  |  |  |
| Restrictions and precautions | the processing. Thus, the re                                                                                                    | complete the processing because a large number of scans is necessary until the completion of commended use is to execute the FB during a warm-up of the R60DA4, R60DAV8, or R60DAI8. e error recovery processing. Prepare the error recovery processing separately to suit the user's peration. |  |  |  |
|                              | The FB cannot be used in an interrupt program.                                                                                                    |                                                                                                    |  |  |  |
|                              | Using the FB in a program that is to be executed only once, such as a subroutine program or a FOR-NEXT loop, has a problem that i_bEN (execution command) can no longer be turned off and normal operation is not possible; Always use the FD is a program that is applying off the superties command. |                                                                                                    |  |  |  |
|                              | <ul> <li>FB in a program that is capable of turning off the execution command.</li> <li>This FB makes use of the SP.FREAD instruction, and so an error in the execution of the SP.FREAD instruction causes a CPU error.</li> </ul>                                                                     |                                                                                                    |  |  |  |
|                              | When processing that access                                                                                                    | sees the SD memory card, such as the data logging function of the CPU module, is executed ne to complete the execution of the FB may be extended or the error 204H (timeout) may occur.                                                                                                    |  |  |  |
|                              | If more than one of this FB is                                                                                                    | s used, simultaneous execution is not possible.                                                                                                    |  |  |  |
|                              |                                                                                                    | ration of the ladder for every input label.                                                                                                    |  |  |  |
|                              | devices and the system in us                                                                                                    | W8, or R60DAl8 into operation requires the output range to be set according to the connected<br>se. Set up the module parameters of GX Works3 according to the application. For how to set up<br>er to the MELSEC iQ-R Digital-Analog Converter Module User's Manual (Application).             |  |  |  |

| Error code                                                                                                    |                                                                                                    |                                                                                                    |  |  |
|----------------------------------------------------------------------------------------------------|----------------------------------------------------------------------------------------------------|----------------------------------------------------------------------------------------------------|--|--|
| Error code                                                                                                    | Description                                                                                                    | Action                                                                                                    |  |  |
| 102H                                                                                                    | The module type is set out of the range.<br>Set the module type to the following values.<br>• R60DA4: 0<br>• R60DAV8: 1<br>• R60DAI8: 2  | Review and correct the settings and then execute the FB again.                                                                                                    |  |  |
| 201H                                                                                                    | An access to the SD memory card has<br>failed because SM606 (SD memory card<br>forced disable instruction) is turned on.                 | Turn off SM606 and check that SM607 (SD memory card forced stop status flag) is turned off, then execute the FB again.                                                                                                    |  |  |
| 202H                                                                                                    | Execution of this FB has been attempted<br>without inserting an SD memory card into<br>the CPU module.                                   | Insert an SD memory card that has the target CSV files into the CPU module, and execute the FB again.<br>Insert a usable SD memory card in the CPU module, and save the target CSV file with the PLC user data write function of GX Works3. Then, execute the FB again. |  |  |
| 203H                                                                                                    | An access to the SD memory card has<br>failed because SM605 (Memory card<br>insertion/removal inhibit flag) is off (removal<br>allowed). | Turn on (removal inhibited) SM605 (Memory card insertion/<br>removal inhibit flag), and execute the FB again.                                                                                                    |  |  |
| 204H The SD memory card is frequently<br>accessed from programs in addition to this<br>FB, and a timeout has occurred in the<br>waveform data reading processing. |                                                                                                    | Reduce the frequency of the access to the SD memory card.                                                                                                    |  |  |
| instruction executed when the parameter<br>and waveform data of the waveform output                                                                               |                                                                                                    | For details on the error code that has occurred, refer to the description of the SP.FREAD instruction. (L MELSEC iQ-R Programming Manual (Instructions, Standard Functions/Function Blocks))                                                                            |  |  |

## ∎Input labels

| Name              | Variable name | Data type                     | Scope                                            | Description                                                                                                    |
|-------------------|---------------|-------------------------------|--------------------------------------------------|----------------------------------------------------------------------------------------------------|
| Execution command | i_bEN         | Bit                           | On or off                                        | On: The FB is activated.<br>Off: The FB is not activated.                                                                                                    |
| Module label      | i_stModule    | Structure                     | The scope differs depending on the module label. | Specifies a module label of the digital-analog converter module.                                                                                                    |
| CSV file name     | i_sFileName   | Character string<br>[unicode] | Within 64<br>characters                          | Specifies a name of the CSV file in which the parameters and<br>waveform data of the waveform output function are stored.<br>Only the file attribute CSV is valid.<br>For details on the CSV file format, refer to the following:<br>Image 38 CSV File Format of the FB for Reading Wave Data<br>(CSV File) |
| Module type       | i_uUnitType   | Word [unsigned]               | 0: R60DA4<br>1: R60DAV8<br>2: R60DAI8            | Specifies a module type.                                                                                                    |

| Name              | Variable name | Data type       | Default value | Description                                                                                                    |
|-------------------|---------------|-----------------|---------------|----------------------------------------------------------------------------------------------------|
| Execution status  | o_bENO        | Bit             | Off           | On: The execution command is on.<br>Off: The execution command is off.                                                                                                    |
| Normal completion | o_bOK         | Bit             | Off           | The on state indicates that writing the parameters and waveform data of the waveform output function in the CSV file to the buffer memory of the digital-analog converter module is complete. |
| Error completion  | o_bErr        | Bit             | Off           | The on state indicates that an error has occurred in the FB.                                                                                                    |
| Error code        | o_uErrld      | Word [unsigned] | 0             | The error code of an error occurred in the FB is stored.                                                                                                    |

#### Name

M+R60DA\_WaveDataStoreDev

| Item                   | Description                                                                                                    |                                                                                                    |  |  |
|------------------------|----------------------------------------------------------------------------------------------------|----------------------------------------------------------------------------------------------------|--|--|
| Functional overview    | <b>.</b>                                                                                                    | (R) that holds the parameters and the waveform data (number of waveform data points<br>output function, and writes the data to the buffer memory of the digital-analog converter                                                                                                    |  |  |
| Symbol                 | Execution command — B : i_bEN<br>Module label — DUT : i_stModu<br>Read start address — UD : i_udRead<br>Module type — UW : i_uUnitT                                                                                                    | DataAddr o_bErr : B Error completion                                                                                                    |  |  |
| Relevant devices       | Relevant modules                                                                                                    | R60DA4, R60DAV8, R60DAI8                                                                                                    |  |  |
|                        | Relevant CPU modules                                                                                                    | MELSEC iQ-R series CPU modules                                                                                                    |  |  |
|                        | Relevant engineering tool                                                                                                    | GX Works3                                                                                                    |  |  |
| Language to use        | Ladder diagram                                                                                                    |                                                                                                    |  |  |
| Number of basic steps  | 668 steps<br>The number of steps of the FB embedo                                                                                                    | ded in a program depends on the CPU model used and the input/output definitions.                                                                                                    |  |  |
| Functional description | <ul> <li>As i_bEN (execution command) turns on, the FB reads the parameters and waveform data of the waveform output function from the file register in the serial number access method (ZR), and stores them in the buffer memory of the digital-analog converter module. For the waveform output function, refer to the MELSEC iQ-R Digital-Analog Converter Module User's Manual (Application).</li> <li>For the parameters and data of the waveform output function and the buffer memory address of storage destination, which are related to this FB, refer to Storage Source "Parameter/Data of Waveform Output Function" and Storage Destination Buffer Memory).</li> <li>This FB reads the parameters of the waveform output function from ZR (m+0) specified by i_udReadDataAddr (read start address), and stores them in the buffer memory. Next, the FB reads the waveform data, the number of which is specified the number of waveform data points in ZR (m+98, 99), in the order starting from ZR (m+100), and stores the data in the order from the start address (Un\G10000) of the waveform data registration area in the buffer memory. Note that the waveform output function from the data of the file register (ZR) of the wave output function the data of the file register (ZR) of the wave output function. The character m is the read start address of the file register (ZR). Specifying the number of waveform data points points of the file register (ZR) specified by i_udReadDataAddr (read start allows the reservation of file register for any desired number and the distribution of data at any desired address. ([Parameter] - Model of the CPU module - [CPU parameter] - "File Register Setting" of [File setting])</li> <li>For the file registers (ZR) to be used, reserve the number of points no less than the number of waveform data points plus 1 points. Under the condition that the number of points of ZR (m+98, 99) plus 100 points, an execution of the FB results the file register (ZR) exceeding the allowable range, causing a CPU error (error code: 4101H).</li></ul> |                                                                                                    |  |  |
|                        | <ul><li>address) is less than the number of w<br/>the file register (ZR) exceeding the a</li><li>Before processing of the FB is comp</li></ul>                                                                                                    | waveform data points of ZR (m+98, 99) plus 100 points, an execution of the FB results in<br>allowable range, causing a CPU error (error code: 4101H).<br>lete, turning off i_bEN (execution command) results in the processing being interrupted<br>stored in the buffer memory is not cleared. Executing the FB once again allows read |  |  |
| FB compilation method  | <ul><li>address) is less than the number of w<br/>the file register (ZR) exceeding the a</li><li>Before processing of the FB is comp<br/>In this case, the data that is already</li></ul>                                                                                                    | waveform data points of ZR (m+98, 99) plus 100 points, an execution of the FB results in<br>allowable range, causing a CPU error (error code: 4101H).<br>lete, turning off i_bEN (execution command) results in the processing being interrupted<br>stored in the buffer memory is not cleared. Executing the FB once again allows read |  |  |

| Item                         | Description                                                                                                    |                                                  |
|------------------------------|----------------------------------------------------------------------------------------------------|--------------------------------------------------|
| Timing chart of I/O signals  | ■When the operation is comple                                                                                                    | •                                                |
|                              | i_bEN (Execution command)                                                                                                    |                                                  |
|                              | o_bENO (Execution status)                                                                                                    |                                                  |
|                              | Buffer memory update processing                                                                                                    | Update stopped Update in progress Update stopped |
|                              | o_bOK (Normal completion)                                                                                                    |                                                  |
|                              | o_bErr (Error completion)                                                                                                    | OFF                                              |
|                              | o_uErrld (Error code)                                                                                                    | 0                                                |
|                              | ■When the operation is comple                                                                                                    | eted with an error<br>ON                         |
|                              | i_bEN (Execution command)                                                                                                    |                                                  |
|                              | o_bENO (Execution status)                                                                                                    |                                                  |
|                              | Buffer memory update<br>processing                                                                                                    | Update stopped                                   |
|                              | o_bOK (Normal completion)                                                                                                    |                                                  |
|                              | o_bErr (Error completion)                                                                                                    |                                                  |
|                              | o_uErrld (Error code)                                                                                                    | 0 Error code 0                                   |
| Restrictions and precautions | <ul> <li>the processing. Thus, the red</li> <li>This FB does not include the system and the expected op</li> <li>The FB cannot be used in ar</li> <li>Using the FB in a program the problem that i_bEN (execution FB in a program that is capa)</li> <li>If more than one of this FB is</li> <li>The FB requires the configure</li> <li>Putting the R60DA4, R60DA devices and the system in use</li> </ul> |                                                  |

| Error code |                                                                                                    |                                                                |  |  |  |  |  |
|------------|----------------------------------------------------------------------------------------------------|----------------------------------------------------------------|--|--|--|--|--|
| Error code | Description                                                                                                    | Action                                                         |  |  |  |  |  |
| 102H       | The module type is set out of the range.<br>Set the module type to the following values.<br>• R60DA4: 0<br>• R60DAV8: 1<br>• R60DAI8: 2 | Review and correct the settings and then execute the FB again. |  |  |  |  |  |

## ∎Input labels

| Name                     | Variable name    | Data type                 | Scope                                            | Description                                                                                                    |
|--------------------------|------------------|---------------------------|--------------------------------------------------|----------------------------------------------------------------------------------------------------|
| Execution command        | i_bEN            | Bit                       | On or off                                        | On: The FB is activated.<br>Off: The FB is not activated.                                                                                   |
| Module label             | i_stModule       | Structure                 | The scope differs depending on the module label. | Specifies a module label of the digital-analog converter module.                                                                            |
| Reading start<br>address | i_udReadDataAddr | Double Word<br>[unsigned] | Valid device range                               | Specifies the start address of the file register (ZR) in which the parameters and waveform data of the waveform output function are stored. |
| Module type              | i_uUnitType      | Word [unsigned]           | 0: R60DA4<br>1: R60DAV8<br>2: R60DAI8            | Specifies a module type.                                                                                                    |

| Name              | Variable name | Data type       | Default value | Description                                                                                                    |
|-------------------|---------------|-----------------|---------------|----------------------------------------------------------------------------------------------------|
| Execution status  | o_bENO        | Bit             | Off           | On: The execution command is on.<br>Off: The execution command is off.                                                                                                    |
| Normal completion | o_bOK         | Bit             | Off           | The on state indicates that writing the parameters and waveform data of the waveform output function in the file register (ZR) to the buffer memory of the digital-analog converter module is complete. |
| Error completion  | o_bErr        | Bit             | Off           | Always off                                                                                                    |
| Error code        | o_uErrld      | Word [unsigned] | 0             | Always 0                                                                                                    |

#### Name

#### M+R60DA\_WaveOutputReqSetting

| Item                   | Description                                                                                                    |                                                                                                    |                                                                                                    |                                                                                                    |
|------------------------|----------------------------------------------------------------------------------------------------|----------------------------------------------------------------------------------------------------|----------------------------------------------------------------------------------------------------|----------------------------------------------------------------------------------------------------|
| Functional overview    | Specifies whether to start, stop, or paus                                                                                                    | e the waveform output o                                                                                                    | f a specified channel or all ch                                                                                                    | annels.                                                                                                    |
| Symbol                 |                                                                                                    |                                                                                                    |                                                                                                    |                                                                                                    |
|                        |                                                                                                    | _                                                                                                    | veOutReqSetting                                                                                                    |                                                                                                    |
|                        | Execution command — B                                                                                                    | : i_bEN                                                                                                    | o_bENO : B                                                                                                    | —Execution status                                                                                                    |
|                        | Module label — DUT                                                                                                    | : i_stModule                                                                                                    | o_bOK : B                                                                                                    | -Normal completion                                                                                                    |
|                        | Target CH — UW                                                                                                    | : i_uCH                                                                                                    | o_uWaveStatusCH1 : UW                                                                                                    | -CH1 Wave output status monitor                                                                                                    |
|                        | Wave output start/stop request — UW                                                                                                    | : i_uStartStopReq                                                                                                    | o_uWaveStatusCH2 : UW                                                                                                    | —CH2 Wave output status monitor                                                                                                    |
|                        | Module type — UW                                                                                                    | : i_uUnitType                                                                                                    | o_uWaveStatusCH3 : UW                                                                                                    | -CH3 Wave output status monitor                                                                                                    |
|                        |                                                                                                    |                                                                                                    | o_uWaveStatusCH4 : UW                                                                                                    | —CH4 Wave output status monitor                                                                                                    |
|                        |                                                                                                    |                                                                                                    | o_uWaveStatusCH5 : UW                                                                                                    | -CH5 Wave output status monitor                                                                                                    |
|                        |                                                                                                    |                                                                                                    | o_uWaveStatusCH6 : UW                                                                                                    | —CH6 Wave output status monitor                                                                                                    |
|                        |                                                                                                    |                                                                                                    | o_uWaveStatusCH7 : UW                                                                                                    | -CH7 Wave output status monitor                                                                                                    |
|                        |                                                                                                    |                                                                                                    | o_uWaveStatusCH8 : UW                                                                                                    | -CH8 Wave output status monitor                                                                                                    |
|                        |                                                                                                    |                                                                                                    | o_bErr : B                                                                                                    | -Error completion                                                                                                    |
|                        |                                                                                                    |                                                                                                    | o_uErrId : UW                                                                                                    | —Error code                                                                                                    |
|                        |                                                                                                    |                                                                                                    | _                                                                                                    |                                                                                                    |
| Relevant devices       | Relevant modules                                                                                                    | R60DA4, R60DAV8, R                                                                                                    | 860DAI8                                                                                                    |                                                                                                    |
|                        | Relevant CPU modules                                                                                                    | MELSEC iQ-R series                                                                                                    | CPU modules                                                                                                    |                                                                                                    |
|                        | Relevant engineering tool                                                                                                    | GX Works3                                                                                                    |                                                                                                    |                                                                                                    |
| Language to use        | Ladder diagram                                                                                                    |                                                                                                    |                                                                                                    |                                                                                                    |
| Number of basic steps  | 587 steps<br>The number of steps of the FB embedd                                                                                                    |                                                                                                    |                                                                                                    |                                                                                                    |
| Functional description | <ul> <li>As i_bEN (execution command) turns written to the buffer memory.</li> <li>As i_bEN (execution command) turns Un\G601, Un\G801, Un\G1001, Un\G101, Un\G10, Un\G10, Un\G10, Un\G10, Un\G100, Un\G1</li></ul> | s on, a start or stop reque<br>s on, the FB outputs the<br>G1201, Un\G1401, Un\G1<br>I updates a waveform ou<br>pel, all the channels outp<br>on the module type.<br>s on, the FB always starts | est for the waveform output of<br>values of CHD Waveform out<br>1601, Un\G1801). When an in<br>tput status monitor value and<br>ut waveform output status mo<br>s its execution. | a specified channel or all channels is<br>out status monitor (Un\G401,<br>dividual channel is specified in the<br>the other channels output 0. When al<br>nitor values. The number of channels |
|                        | <ul> <li>To start waveform output once again,<br/>request) from 1 (waveform output star<br/>request) again.</li> <li>The waveform output setting is enabling<br/>of the set value of the target channel is<br/>interrupted. In addition, the error code<br/>Page 31 Error code)</li> </ul>                                                                                                    | rt request) to 0 (wavefor<br>ed only when the output<br>s out of the range, o_bE                                                                                                    | m output stop request), and th<br>mode setting is set to the way<br>rr (error completion) turns on                                                                               | veform output mode.<br>and the processing of the FB is                                                                                                    |
| FB compilation method  | <ul><li>request) from 1 (waveform output starequest) again.</li><li>The waveform output setting is enable.</li><li>If the set value of the target channel interrupted. In addition, the error code</li></ul>                                                                                                    | rt request) to 0 (wavefor<br>ed only when the output<br>s out of the range, o_bE                                                                                                    | m output stop request), and th<br>mode setting is set to the way<br>rr (error completion) turns on                                                                               | veform output mode.<br>and the processing of the FB is                                                                                                    |

| Item                            | Description                                                                                                    |                                                                                                    |  |  |  |  |  |
|---------------------------------|----------------------------------------------------------------------------------------------------|----------------------------------------------------------------------------------------------------|--|--|--|--|--|
| Timing chart of I/O             | ■When the operation is completed succe                                                                                                    | When the operation is completed successfully                                                                                                    |  |  |  |  |  |
| signals                         | i_bEN (Execution command)                                                                                                    |                                                                                                    |  |  |  |  |  |
|                                 | o_bENO (Execution status)                                                                                                    |                                                                                                    |  |  |  |  |  |
|                                 | Wave output start/stop request<br>(i_uStartStopReq)                                                                                                    | 0 Write 0                                                                                                    |  |  |  |  |  |
|                                 | CH1 to 8 Wave output status monitor<br>(o_uWaveStatus CH1 to 8)                                                                                                    | 0 Update in progress 0                                                                                                    |  |  |  |  |  |
|                                 | o_bOK (Normal completion)                                                                                                    | ON                                                                                                    |  |  |  |  |  |
|                                 | o_bErr (Error completion)                                                                                                    | DFF                                                                                                    |  |  |  |  |  |
|                                 | o_uErrld (Error code)                                                                                                    | 0                                                                                                    |  |  |  |  |  |
|                                 | ■When the operation is completed with a                                                                                                    |                                                                                                    |  |  |  |  |  |
|                                 | i_bEN (Execution command)                                                                                                    |                                                                                                    |  |  |  |  |  |
|                                 | o_bENO (Execution status)                                                                                                    |                                                                                                    |  |  |  |  |  |
|                                 | Wave output start/stop request<br>(i_uStartStopReq)                                                                                                    | 0                                                                                                    |  |  |  |  |  |
|                                 | CH1 to 8 Wave output status monitor<br>(o_uWaveStatus CH1 to 8)                                                                                                    | 0                                                                                                    |  |  |  |  |  |
|                                 | o_bOK (Normal completion)                                                                                                    |                                                                                                    |  |  |  |  |  |
|                                 | o_bErr (Error completion)                                                                                                    |                                                                                                    |  |  |  |  |  |
|                                 | o_uErrld (Error code)                                                                                                    | 0 Error code 0                                                                                                    |  |  |  |  |  |
| Restrictions and<br>precautions | <ul> <li>system and the expected operation.</li> <li>The FB cannot be used in an interrupt p</li> <li>Using the FB in a program that is to be that i_bEN (execution command) can n program that is capable of turning off th</li> <li>To use more than one of this FB, care n</li> <li>The FB requires the configuration of the</li> </ul> | executed only once, such as a subroutine program or a FOR-NEXT loop, has a problem o longer be turned off and normal operation is not possible; Always use the FB in a le execution command.<br>must be taken to avoid duplication of the target channel. |  |  |  |  |  |
|                                 | devices and the system in use. Set up t                                                                                                    | the module parameters of GX Works3 according to the application. For how to set up the EC iQ-R Digital-Analog Converter Module User's Manual (Application).                                                                                               |  |  |  |  |  |

| Error code |                                                                                                    |                                                               |  |  |  |  |
|------------|----------------------------------------------------------------------------------------------------|---------------------------------------------------------------|--|--|--|--|
| Error code | Description                                                                                                    | Action                                                        |  |  |  |  |
| 100H       | The target channel is set out of the range.<br>Set the target channel within the following<br>range.<br>• R60DA4: 1 to 4, 15<br>• R60DAV8/R60DAI8: 1 to 8, 15 | Review and correct the settings and then execute the FB again |  |  |  |  |
| 102H       | The module type is set out of the range.<br>Set the module type to the following values.<br>• R60DA4: 0<br>• R60DAV8: 1<br>• R60DAI8: 2                       | Review and correct the settings and then execute the FB again |  |  |  |  |

## ∎Input labels

| Name                                  | Variable name   | Data type       | Scope                                                                                                    | Description                                                                                                    |
|---------------------------------------|-----------------|-----------------|----------------------------------------------------------------------------------------------------|----------------------------------------------------------------------------------------------------|
| Execution command                     | i_bEN           | Bit             | On or off                                                                                                    | On: The FB is activated.<br>Off: The FB is not activated.                                                                                                    |
| Module label                          | i_stModule      | Structure       | The scope differs depending on the module label.                                                                 | Specifies a module label of the digital-analog converter module.                                                                                                    |
| Target channel                        | i_uCH           | Word [unsigned] | For the R60DA4<br>• 1 to 4, 15<br>For the R60DAV8 and<br>R60DAI8<br>• 1 to 8, 15                                 | For the R60DA4<br>• 1 to 4: The corresponding channel number is specified.<br>• 15: All channels are specified.<br>For the R60DAV8 and R60DAI8<br>• 1 to 8: The corresponding channel number is specified.<br>• 15: All channels are specified. |
| Waveform output<br>start/stop request | i_uStartStopReq | Word [unsigned] | 0: Waveform output stop<br>request<br>1: Waveform output start<br>request<br>2: Waveform output pause<br>request | Specifies a start or stop request for the waveform output.                                                                                                    |
| Module type                           | i_uUnitType     | Word [unsigned] | 0: R60DA4<br>1: R60DAV8<br>2: R60DAI8                                                                            | Specifies a module type.                                                                                                    |

| Name                                     | Variable name    | Data type       | Default value | Description                                                                                                    |
|------------------------------------------|------------------|-----------------|---------------|----------------------------------------------------------------------------------------------------|
| Execution status                         | o_bENO           | Bit             | Off           | On: The execution command is on.<br>Off: The execution command is off.                                                                                 |
| Normal completion                        | o_bOK            | Bit             | Off           | The on state indicates that the execution of the FB is normal.                                                                                         |
| CH1 Waveform<br>output status<br>monitor | o_uWaveStatusCH1 | Word [unsigned] | 0             | Outputs the value of the waveform output status (stopped, output, or paused).<br>0: Waveform output stopped                                            |
| CH2 Waveform<br>output status<br>monitor | o_uWaveStatusCH2 | Word [unsigned] | 0             | 1: Waveform output     2: Waveform output paused     3: Waveform output step execution     The FB is not capable of executing the waveform output step |
| CH3 Waveform<br>output status<br>monitor | o_uWaveStatusCH3 | Word [unsigned] | 0             | execution function.<br>To execute the function, use the device/buffer memory batch<br>monitor of GX Works3.                                            |
| CH4 Waveform<br>output status<br>monitor | o_uWaveStatusCH4 | Word [unsigned] | 0             | For details, refer to the MELSEC iQ-R Digital-Analog Converter<br>Module User's Manual (Application).                                                  |
| CH5 Waveform<br>output status<br>monitor | o_uWaveStatusCH5 | Word [unsigned] | 0             |                                                                                                    |
| CH6 Waveform<br>output status<br>monitor | o_uWaveStatusCH6 | Word [unsigned] | 0             |                                                                                                    |
| CH7 Waveform<br>output status<br>monitor | o_uWaveStatusCH7 | Word [unsigned] | 0             |                                                                                                    |
| CH8 Waveform<br>output status<br>monitor | o_uWaveStatusCH8 | Word [unsigned] | 0             |                                                                                                    |
| Error completion                         | o_bErr           | Bit             | Off           | The on state indicates that an error has occurred in the FB.                                                                                           |
| Error code                               | o_uErrld         | Word [unsigned] | 0             | The error code of an error occurred in the FB is stored.                                                                                               |

# APPENDICES

# Appendix 1 CSV File Output Format of the FB for Saving Logging Data

The format specifications of CSV files that M+R60AD\_SaveLogging (logging data save) outputs are shown below.

| Item           | Description                                                       |
|----------------|-------------------------------------------------------------------|
| Delimiter      | Comma (,)                                                         |
| Line feed code | CRLF (0DH, 0AH)                                                   |
| Character code | ASCII                                                             |
| File size      | ■R60AD4, R60ADV8, R60ADI8<br>80130 bytes at maximum <sup>*1</sup> |
|                | ■R60AD8-G, R60AD16-G<br>8130 bytes at maximum <sup>*2</sup>       |

\*1 When the number of logging data is 10000, and all the logging data are negative numbers with five digits, the file size reaches the maximum.

\*2 When the number of logging data is 1000, and all the logging data are negative numbers with five digits, the file size reaches the maximum.

The following figure is an example of how output contents are arranged in the rows and columns after a write to a CSV file.

| ſ              | [LOGGING]                                          | RAD1               | 2 | 3 | 4 |                   |
|----------------|----------------------------------------------------|--------------------|---|---|---|-------------------|
| Header $\prec$ | SHORT[DEC.0]                                       | TRIGGER[*]         |   |   |   |                   |
| rows           | DATE:2014/06/3014:23:51.123I/O:0330CH:1CYCLE:320us | Trigger            |   |   |   |                   |
| (              | 100                                                |                    |   |   |   |                   |
|                | 120                                                |                    |   |   |   |                   |
|                | 140                                                |                    |   |   |   |                   |
|                | 160                                                |                    |   |   |   |                   |
| Data ≺         | 180                                                |                    |   |   |   | Data at the time  |
| rows           | 200                                                | * 🗲                |   |   |   | of a hold trigger |
|                | 220                                                |                    |   |   |   | or a noid trigger |
|                |                                                    |                    |   |   |   |                   |
| l              |                                                    |                    |   |   |   |                   |
|                |                                                    | $\overline{}$      | , |   |   |                   |
|                | Data column                                        | Trigger data colum | n |   |   |                   |

#### **Header row**

The header row contains necessary information used for display on GX LogViewer; do not make any changes.

The file size of the header row is as follows:

- For the R60AD4, R60ADV8, and R60ADI8: 128 bytes (fixed)
- For the R60AD8-G and R60AD16-G: 130 bytes (fixed)

#### ■File information row

Information related to the CSV file is described in the order shown in the following table.

| Column No. | Item                             | Output content                                                        | Size (byte)                    |
|------------|----------------------------------|-----------------------------------------------------------------------|--------------------------------|
| Column 1   | File type                        | [LOGGING]                                                             | 9                              |
| Column 2   | File version                     | RAD1 (number indicating the file version)                             | ■R60AD4, R60ADV8, R60ADI8<br>4 |
|            |                                  |                                                                       | ■R60AD8-G, R60AD16-G<br>10     |
| Column 3   | Data type information row number | 2 (number indicating the row number of the data type information row) | 1                              |
| Column 4   | Data name row number             | 3 (number indicating the row number of the data name row)             | 1                              |
| Column 5   | Data start row number            | 4 (number indicating the row number of the data row)                  | 1 <sup>*1</sup>                |

\*1 At the end of column 5, 4 bytes of NULL are added.

#### ■Data type information row

The data type of each column is written in the order shown in the following table. The data type of each column is output in the format of "Data type""[Added information]".

| Column No. | Item                                     | Output content of<br>"Data type"               | Size (byte) | Output content of<br>"[Added information]"                           | Size (byte) |
|------------|------------------------------------------|------------------------------------------------|-------------|----------------------------------------------------------------------|-------------|
| Column 1   | Data column                              | SHORT (signed 16-bit<br>integer specification) | 5           | [DEC.0] (decimal format specification)                               | 7           |
| Column 2   | Trigger generation<br>information column | TRIGGER                                        | 7           | [*] (specification of the use<br>of "*" as a generated<br>character) | 3           |

#### ■Data name row

The title of each column is written in the order shown in the following table. The data name of each column is output in the format of "Data name": "Added information". (The information written in the data column is shown as a title when the logging data appears on GX LogViewer.)

| Column No.           | Column name        | Output content of<br>"Data name" | Size (byte) | Output content of<br>"[Added information]"                                         | Size (byte) |
|----------------------|--------------------|----------------------------------|-------------|------------------------------------------------------------------------------------|-------------|
| Column 1 Data column |                    | DATE: *1                         | 5           | Hold trigger generation time <sup>*2*3</sup>                                       | 23          |
|                      |                    | I/O: *1                          | 4           | XY address numbers of the module from which logging data is acquired <sup>*4</sup> | 4           |
|                      |                    | CH: *1                           | 3           | Target channel <sup>*4</sup>                                                       | 1           |
|                      |                    | CYCLE: *1                        | 6           | Logging cycle <sup>*3</sup>                                                        | 3 to 17     |
| Column 2             | Trigger generation | Trigger                          | 7           | -                                                                                  | 7           |
| information column   |                    | _                                | -           | — (NULL) <sup>*5</sup>                                                             | 1 to 15     |

\*1 A single-width space is inserted between each output item in the data column.

\*2 The time is output in the format of YYYY/MM/DD hh:mm:ss.mmm.

\*3 The hold trigger generation time and the logging cycle would have the values of CH□ Trigger generation time and CH□ Logging cycle monitor value of the target channel, respectively. A single-width space is inserted between s and ms, and ms and µs in the data of CH□ Logging cycle monitor, respectively. (For example, if either of the R60AD4, R60ADV8, or R60ADI8 has a logging cycle of 3599 seconds, with a target of 3 channel logging, the logging cycle is 3598 seconds 999ms 920µs, which is displayed as "3599s 999ms 920µs".)

\*4 XY address numbers and the target channel are the values specified as arguments to the FB for saving logging data.

\*5 To fix the size of the header row (128 bytes for the R60AD4, R60ADV8, and R60ADI8; 130 bytes for the R60AD8-G and R60AD16-G), 1 to 15 bytes of NULL are added at the end of the trigger generation information column.

#### Data row

Data is written in the order shown in the following table. (This data is the information displayed on GX LogViewer.)

| Column name                           | Output content                                                                     | Size (byte)          |
|---------------------------------------|------------------------------------------------------------------------------------|----------------------|
| Data column                           | Logging data stored in the buffer memory of the<br>analog-digital converter module | 1 to 6 <sup>*1</sup> |
| Trigger generation information column | *(output only to the row of the logging data to which the trigger pointer points)  | 0 to 1               |

\*1 If the logging data of the data row to which the trigger pointer points has a size of less than 6 bytes, NULL is output at the end of the logging data to fix the size to 6 bytes.

# Appendix 2 Storage Source "Parameter/Data of Waveform Output Function" and Storage Destination Buffer Memory

The following table lists the relationship between the storage source "Parameter/data of the waveform output function" and the storage destination buffer memory, both of which are handled by M+R60DA\_WaveDataStoreCsv (wave data read (CSV File)) and M+R60DA\_WaveDataStoreDev (wave data read (device)).

Save the parameter/data in the table to the file register (ZR) shown in the storage source in advance. The number of channels to be used depends on the module type.

| No.*1 | Parameter/data of the                                                                                                    | Setting range                                                           | СН | Storage            | source | Storage destination                              |                                                                                                    |  |  |
|-------|----------------------------------------------------------------------------------------------------|-------------------------------------------------------------------------|----|--------------------|--------|--------------------------------------------------|----------------------------------------------------------------------------------------------------|--|--|
|       | waveform output function                                                                                                    | (decimal)                                                               |    | CSV file<br>memory |        | File register in the serial number access method | Buffer memory of<br>digital-analog                                                                                        |  |  |
|       |                                                                                                    |                                                                         |    | Row                | Column | (ZR)<br>(m: Read start address)                  | converter module<br>(n: First two digits<br>of the three digits<br>representing the<br>start I/O number of<br>the module) |  |  |
| 1     | Output selection during waveform                                                                                                    | 0: 0V/0mA                                                               | 1  | 1                  | 1      | ZR (m+0)                                         | Un\G524                                                                                                    |  |  |
|       | output stop<br>Select the output during waveform                                                                                                    | 1: Offset value                                                         | 2  | 1                  | 2      | ZR (m+1)                                         | Un\G724                                                                                                    |  |  |
|       | output stop for each channel.                                                                                                    | 2: Output setting<br>value during                                       | 3  | 1                  | 3      | ZR (m+2)                                         | Un\G924                                                                                                    |  |  |
|       |                                                                                                    | waveform output                                                         | 4  | 1                  | 4      | ZR (m+3)                                         | Un\G1124                                                                                                    |  |  |
|       |                                                                                                    | stop                                                                    | 5  | 1                  | 5      | ZR (m+4)                                         | Un\G1324                                                                                                    |  |  |
|       |                                                                                                    |                                                                         | 6  | 1                  | 6      | ZR (m+5)                                         | Un\G1524                                                                                                    |  |  |
|       |                                                                                                    |                                                                         | 7  | 1                  | 7      | ZR (m+6)                                         | Un\G1724                                                                                                    |  |  |
|       |                                                                                                    |                                                                         | 8  | 1                  | 8      | ZR (m+7)                                         | Un\G1924                                                                                                    |  |  |
| 2     | 2 Output setting value during<br>waveform output stop<br>When "Output selection during<br>waveform output stop" is set to "2:<br>Output setting value during | 0 to 32767<br>(practical range: 0<br>to 32000) <sup>*2</sup>            | 1  | 2                  | 1      | ZR (m+8)                                         | Un\G525                                                                                                    |  |  |
|       |                                                                                                    |                                                                         | 2  | 2                  | 2      | ZR (m+9)                                         | Un\G725                                                                                                    |  |  |
|       |                                                                                                    | 10 32000) -                                                             | 3  | 2                  | 3      | ZR (m+10)                                        | Un\G925                                                                                                    |  |  |
|       |                                                                                                    |                                                                         | 4  | 2                  | 4      | ZR (m+11)                                        | Un\G1125                                                                                                    |  |  |
|       | waveform output stop", set the                                                                                                    | -32768 to 32767<br>(practical range: -<br>32000 to 32000) <sup>*3</sup> | 5  | 2                  | 5      | ZR (m+12)                                        | Un\G1325                                                                                                    |  |  |
|       | value to be output for each channel.                                                                                                    |                                                                         | 6  | 2                  | 6      | ZR (m+13)                                        | Un\G1525                                                                                                    |  |  |
|       |                                                                                                    |                                                                         | 7  | 2                  | 7      | ZR (m+14)                                        | Un\G1725                                                                                                    |  |  |
|       |                                                                                                    |                                                                         | 8  | 2                  | 8      | ZR (m+15)                                        | Un\G1925                                                                                                    |  |  |
| 3     | Waveform pattern start address                                                                                                    | 10000 to 89999                                                          | 1  | 3                  | 1, 2   | ZR (m+16, 17)                                    | Un\G526, Un\G527                                                                                                    |  |  |
|       | setting                                                                                                    |                                                                         | 2  | 3                  | 3, 4   | ZR (m+18, 19)                                    | Un\G726, Un\G727                                                                                                    |  |  |
|       | Set the start address of the<br>waveform pattern to be output for                                                                                            |                                                                         | 3  | 3                  | 5, 6   | ZR (m+20, 21)                                    | Un\G926, Un\G927                                                                                                    |  |  |
|       | each channel.                                                                                                    |                                                                         | 4  | 3                  | 7, 8   | ZR (m+22, 23)                                    | Un\G1126, Un\G1127                                                                                                    |  |  |
|       |                                                                                                    |                                                                         | 5  | 3                  | 9, 10  | ZR (m+24, 25)                                    | Un\G1326, Un\G1327                                                                                                    |  |  |
|       |                                                                                                    |                                                                         | 6  | 3                  | 11, 12 | ZR (m+26, 27)                                    | Un\G1526, Un\G1527                                                                                                    |  |  |
|       |                                                                                                    |                                                                         | 7  | 3                  | 13, 14 | ZR (m+28, 29)                                    | Un\G1726, Un\G1727                                                                                                    |  |  |
|       |                                                                                                    |                                                                         | 8  | 3                  | 15, 16 | ZR (m+30, 31)                                    | Un\G1926, Un\G1927                                                                                                    |  |  |
| 4     | Number of waveform pattern                                                                                                    | 1 to 80000 (point)                                                      | 1  | 4                  | 1, 2   | ZR (m+32, 33)                                    | Un\G528, Un\G529                                                                                                    |  |  |
|       | points setting                                                                                                    |                                                                         | 2  | 4                  | 3, 4   | ZR (m+34, 35)                                    | Un\G728, Un\G729                                                                                                    |  |  |
|       | Set the number of data points of the waveform pattern to be output                                                                                           |                                                                         | 3  | 4                  | 5, 6   | ZR (m+36, 37)                                    | Un\G928, Un\G929                                                                                                    |  |  |
|       | for each channel.                                                                                                    |                                                                         | 4  | 4                  | 7, 8   | ZR (m+38, 39)                                    | Un\G1128, Un\G1129                                                                                                    |  |  |
|       |                                                                                                    |                                                                         | 5  | 4                  | 9, 10  | ZR (m+40, 41)                                    | Un\G1328, Un\G1329                                                                                                    |  |  |
|       |                                                                                                    |                                                                         | 6  | 4                  | 11, 12 | ZR (m+42, 43)                                    | Un\G1528, Un\G1529                                                                                                    |  |  |
|       |                                                                                                    |                                                                         | 7  | 4                  | 13, 14 | ZR (m+44, 45)                                    | Un\G1728, Un\G1729                                                                                                    |  |  |
|       |                                                                                                    |                                                                         | 8  | 4                  | 15, 16 | ZR (m+46, 47)                                    | Un\G1928, Un\G1929                                                                                                    |  |  |

| No.*1                                       | Parameter/data of the                                                                  | Setting range                                             | СН | Storage            | source | Storage destination                              |                                                                                                    |  |
|---------------------------------------------|----------------------------------------------------------------------------------------|-----------------------------------------------------------|----|--------------------|--------|--------------------------------------------------|----------------------------------------------------------------------------------------------------|--|
|                                             | waveform output function                                                               | (decimal)                                                 |    | CSV file<br>memory |        | File register in the serial number access method | Buffer memory of<br>digital-analog                                                                                        |  |
|                                             |                                                                                        |                                                           |    | Row                | Column | (ZR)<br>(m: Read start address)                  | converter module<br>(n: First two digits<br>of the three digits<br>representing the<br>start I/O number of<br>the module) |  |
| 5                                           | Number of waveform outputs                                                             | -1: Infinite repetition                                   | 1  | 5                  | 1      | ZR (m+48)                                        | Un\G530                                                                                                    |  |
|                                             | setting<br>Set the number of output times of                                           | output<br>1 to 32767:                                     | 2  | 5                  | 2      | ZR (m+49)                                        | Un\G730                                                                                                    |  |
|                                             | the waveform pattern for each                                                          | Specified number of                                       | 3  | 5                  | 3      | ZR (m+50)                                        | Un\G930                                                                                                    |  |
|                                             | channel.                                                                               | times output                                              | 4  | 5                  | 4      | ZR (m+51)                                        | Un\G1130                                                                                                    |  |
|                                             |                                                                                        |                                                           | 5  | 5                  | 5      | ZR (m+52)                                        | Un\G1330                                                                                                    |  |
|                                             |                                                                                        |                                                           | 6  | 5                  | 6      | ZR (m+53)                                        | Un\G1530                                                                                                    |  |
|                                             |                                                                                        |                                                           | 7  | 5                  | 7      | ZR (m+54)                                        | Un\G1730                                                                                                    |  |
|                                             |                                                                                        |                                                           | 8  | 5                  | 8      | ZR (m+55)                                        | Un\G1930                                                                                                    |  |
| 6                                           | Waveform output conversion                                                             | 1 to 5000                                                 | 1  | 6                  | 1      | ZR (m+56)                                        | Un\G531                                                                                                    |  |
|                                             | cycle constant                                                                         |                                                           | 2  | 6                  | 2      | ZR (m+57)                                        | Un\G731                                                                                                    |  |
| determine the conve<br>for each channel. (S | Set the constant used to determine the conversion cycle                                |                                                           | 3  | 6                  | 3      | ZR (m+58)                                        | Un\G931                                                                                                    |  |
|                                             | for each channel. (Specify a                                                           |                                                           | 4  | 6                  | 4      | ZR (m+59)                                        | Un\G1131                                                                                                    |  |
|                                             | multiple of the conversion speed.)                                                     |                                                           | 5  | 6                  | 5      | ZR (m+60)                                        | Un\G1331                                                                                                    |  |
|                                             |                                                                                        |                                                           | 6  | 6                  | 6      | ZR (m+61)                                        | Un\G1531                                                                                                    |  |
|                                             |                                                                                        |                                                           | 7  | 6                  | 7      | ZR (m+62)                                        | Un\G1731                                                                                                    |  |
|                                             |                                                                                        |                                                           | 8  | 6                  | 8      | ZR (m+63)                                        | Un\G1931                                                                                                    |  |
| 7                                           | Number of waveform data points<br>Set the total number of the<br>waveform data points. | 80000 (point)                                             | -  | 100                | 1, 2   | ZR (m+98, 99)                                    | -                                                                                                    |  |
| 8                                           | Waveform data                                                                          | -32768 to 32767<br>(practical range: -<br>32000 to 32000) |    | 101 to<br>80100    | 1      | ZR (m+100) to ZR<br>(m+80099)                    | Un\G10000 to<br>Un\G89999                                                                                                 |  |

\*1 No.1 to No.8 correspond to the No.1 to No.8 described in the following page. For details on each item, refer to the following:

\*2 When a digital-analog converter module has an output range of 0 to 5V, 1 to 5V, 0 to 20mA, or 4 to 20mA.

\*3 When a digital-analog converter module has an output range of -10 to 10V.

# Appendix 3 CSV File Format of the FB for Reading Wave Data (CSV File)

This section describes the CSV file format that M+R60DA\_WaveDataStoreCsv (Wave data read (CSV File)) can handle.

#### Specifications of CSV format

| Item           | Description        |
|----------------|--------------------|
| Delimiter      | Comma (,)          |
| Line feed code | CRLF (0DH, 0AH)    |
| Character code | ASCII or Shift JIS |

#### CSV file name

The number of characters of the CSV file name must be 64 or less including the extension ".CSV".

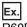

R60DA\_1.csv, wd000001.csv, WAVEdata.csv

#### Contents of rows and columns in a CSV file

The following figure is an example of how a CSV file contains data in its rows and columns. This example assumes that the number of wave data points is a maximum of 80000 points.

|                                                         |          | CH1          | CH2          | CH3          | CH4          | CH5          | CH6          | CH7          | CH8    |              |              |              |              |              |              |              |              |
|---------------------------------------------------------|----------|--------------|--------------|--------------|--------------|--------------|--------------|--------------|--------|--------------|--------------|--------------|--------------|--------------|--------------|--------------|--------------|
|                                                         |          | $\downarrow$ | $\downarrow$ | $\downarrow$ | $\downarrow$ | $\downarrow$ | $\downarrow$ | $\downarrow$ | ↓      | $\downarrow$ | $\downarrow$ | $\downarrow$ | $\downarrow$ | $\downarrow$ | $\downarrow$ | $\downarrow$ | $\downarrow$ |
| Colum                                                   | n →      | 1            | 2            | 3            | 4            | 5            | 6            | 7            | 8      | 9            | 10           | 11           | 12           | 13           | 14           | 15           | 16           |
| No.1 Output setting during wave<br>output stop*1*2      | 1        | 1,           | 1,           | 1,           | 1,           | 1,           | 1,           | 1,           | 1      |              |              |              |              |              |              |              |              |
| No.2 Output value during wave<br>output stop*1*2        | 2        | 0,           | 0,           | 0,           | 0,           | 0,           | 0,           | 0,           | 0      |              |              |              |              |              |              |              |              |
| No.3 Wave pattern start address setting <sup>*1*2</sup> | 3        | 0,           | 10000,       | 0,           | 20000,       | 0, 3         | 30000,       | 0, 4         | 40000, | 0,           | 50000,       | 0, 6         | 60000,       | 1,           | 4464,        | 1,           | 14464        |
| No.4 Wave pattern points setting*1*2                    | 4        | 0,           | 10000,       | 0,           | 10000,       | 0,           | 10000,       | 0,           | 10000, | 0,           | 10000,       | 0, 1         | 0000,        | 0, 1         | 10000,       | 0,           | 10000        |
| No.5 Wave pattern output repetition setting*1*2         | 5        | 1,           | 10000,       | 20000,       | 32767,       | 1, 1         | 10000, 2     | 20000, 3     | 32767, |              |              |              |              |              |              |              |              |
| No.6 Constant for wave output<br>conversion cycle*1*2   | 6        | 1,           | 1,           | 1,           | 1,           | 1,           | 1,           | 1,           | 1      |              |              |              |              |              |              |              |              |
| Ľ                                                       |          |              |              |              |              | -            |              |              |        |              |              |              |              |              |              |              |              |
| No.7 Number of wave data*1*2                            | 100      | 1,           | 14464        |              |              |              |              |              |        |              |              |              |              |              |              |              |              |
| (                                                       | 101      | 0            |              |              |              |              |              |              |        |              |              |              |              |              |              |              |              |
| No.8 Wave data*1*2                                      |          | _            |              |              |              | _            |              |              |        |              |              |              |              |              |              |              |              |
| 8                                                       | 80099    | 10           |              |              |              |              |              |              |        |              |              |              |              |              |              |              |              |
| L 8                                                     | 80100    | 5            |              |              |              |              |              |              |        |              |              |              |              |              |              |              |              |
|                                                         | ↑<br>Row | ,            |              |              |              |              |              |              |        |              |              |              |              |              |              |              |              |

\*1 No.1 to No.8 correspond to the No.1 to No.8 described in the following page. For details on each item, refer to the following: Page 36 Storage Source "Parameter/Data of Waveform Output Function" and Storage Destination Buffer Memory

\*2 Always make settings for eight channels regardless of the number of channels of the digital-analog converter module.

# **INSTRUCTION INDEX**

# Μ

| M+R60ADG_OperateError        |
|------------------------------|
| M+R60ADG_RequestSetting      |
| M+R60ADG_SaveLogging         |
| M+R60ADG_SetLoggingParam     |
| M+R60AD_OperateError         |
| M+R60AD_RequestSetting 4     |
| M+R60AD_SaveLogging 12       |
| M+R60AD_SetLoggingParam      |
| M+R60DAG16_OperateError      |
| M+R60DAG16_RequestSetting 17 |
| M+R60DAG_OperateError        |
| M+R60DAG_RequestSetting      |
| M+R60DA_OperateError         |
| M+R60DA_RequestSetting 17    |
| M+R60DA_WaveDataStoreCsv 24  |
| M+R60DA_WaveDataStoreDev     |
| M+R60DA_WaveOutputReqSetting |
| M+R60DA_WaveOutputSetting 21 |
|                              |

# REVISIONS

| Revision date | *Manual number   | Description                                                                                                    |  |
|---------------|------------------|----------------------------------------------------------------------------------------------------|--|
| June 2014     | BCN-P5999-0375-A | First edition                                                                                                    |  |
| January 2015  | BCN-P5999-0375-B | <ul> <li>Added models</li> <li>R60AD8-G, R60AD16-G, R60DA8-G, R60DA16-G</li> <li>Added or modified parts</li> <li>Chapter 1, Section 2.1, 2.2, 2.3, 2.4, 3.1, 3.2, 3.3, Appendix 1, 2</li> </ul> |  |

\*The manual number is given on the bottom left of the back cover

Japanese manual number: BCN-P5999-0365-B

This manual confers no industrial property rights of any other kind, nor does it confer any patent licenses. Mitsubishi Electric Corporation cannot be held responsible for any problems involving industrial property rights which may occur as a result of using the contents noted in this manual.

© 2014 MITSUBISHI ELECTRIC CORPORATION

BCN-P5999-0375-B(1501)MEE

# MITSUBISHI ELECTRIC CORPORATION

HEAD OFFICE : TOKYO BUILDING, 2-7-3 MARUNOUCHI, CHIYODA-KU, TOKYO 100-8310, JAPAN NAGOYA WORKS : 1-14 , YADA-MINAMI 5-CHOME , HIGASHI-KU, NAGOYA , JAPAN

When exported from Japan, this manual does not require application to the Ministry of Economy, Trade and Industry for service transaction permission.

Specifications subject to change without notice.